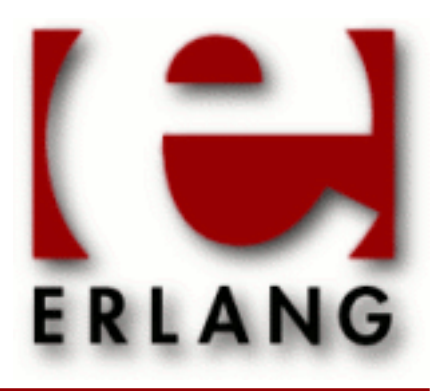

inets Copyright © 1997-2014 Ericsson AB. All Rights Reserved. inets 5.10.4 December 9, 2014

#### **Copyright © 1997-2014 Ericsson AB. All Rights Reserved.**

The contents of this file are subject to the Erlang Public License, Version 1.1, (the "License"); you may not use this file except in compliance with the License. You should have received a copy of the Erlang Public License along with this software. If not, it can be retrieved online at http://www.erlang.org/. Software distributed under the License is distributed on an "AS IS" basis, WITHOUT WARRANTY OF ANY KIND, either express or implied. See the License for the specific language governing rights and limitations under the License. Ericsson AB. All Rights Reserved..

Ericsson AB. All Rights Reserved.: inets | 1

# 1 **Inets User's Guide**

The *Inets Application* provides a set of Internet related services. Currently supported are a HTTP client, a HTTP server a FTP client and a TFTP client and server.

# 1.1 Introduction

# 1.1.1 Purpose

Inets is a container for Internet clients and servers. Currently, an client and server, a TFPT client and server, and a FTP client has been incorporated into Inets. The HTTP server and client is HTTP 1.1 compliant as defined in 2616.

# 1.1.2 Prerequisites

It is assumed that the reader is familiar with the Erlang programming language, concepts of OTP and has a basic understanding of the HTTP, TFTP and FTP protocols.

# 1.1.3 The Service Concept

Each client and server in inets is viewed as service. Services may be configured to be started at application startup or started dynamically in runtime. If you want to run inets as an distributed application that should handle application failover and takeover, services should be configured to be started at application startup. When starting the inets application the inets top supervisor will start a number of subsupervisors and worker processes for handling the different services provided. When starting services dynamically new children will be added to the supervision tree, unless the service is started with the stand alone option, in which case the service is linked to the calling process and all OTP application features such as soft upgrade are lost.

Services that should be configured for startup at application startup time should be put into the erlang node configuration file on the form:

[{inets, [{services, ListofConfiguredServices}]}].

For details of exactly what to put in the list of configured services see the documentation for the services that should be configured.

# 1.2 FTP Client

# 1.2.1 Introduction

Ftp clients are consider to be rather temporary and are for that reason only started and stopped during runtime and can not be started at application startup. Due to the design of FTP client API, letting some functions return intermediate results, only the process that started the ftp client will be able to access it in order to preserve sane semantics. (This could be solved by changing the API and using the concept of a controlling process more in line with other OTP applications, but that is perhaps something for the future.) If the process that started the ftp session dies the ftp client process will terminate.

The client supports ipv6 as long as the underlying mechanisms also do so.

# 1.2.2 Using the FTP Client API

The following is a simple example of an ftp session, where the user guest with password password logs on to the remote host exlang.org, and where the file appl.erl is transferred from the remote to the local host. When the session is opened, the current directory at the remote host is /home/quest, and /home/fred at the local host. Before transferring the file, the current local directory is changed to /home/eproj/examples, and the remote directory is set to /home/guest/appl/examples.

```
 1> inets:start().
 ok
2 > \{ ok, Pid \} = \text{inets: start}(\text{ftpc}, \{ \text{float}, \text{ "erlang.org"} \}).\{ok, <0.22.0>}
 3> ftp:user(Pid, "guest", "password").
 ok
 4> ftp:pwd(Pid).
 {ok, "/home/guest"}
 5> ftp:cd(Pid, "appl/examples").
 ok
 6> ftp:lpwd(Pid).
 {ok, "/home/fred"}.
 7> ftp:lcd(Pid, "/home/eproj/examples").
 ok
 8> ftp:recv(Pid, "appl.erl").
 ok
 9> inets:stop(ftpc, Pid).
 ok
```
# 1.3 HTTP Client

# 1.3.1 Introduction

The HTTP client default profile will be started when the inets application is started and is then available to all processes on that erlang node. Other profiles may also be started at application startup, or profiles can be started and stopped dynamically in runtime. Each client profile will spawn a new process to handle each request unless there is a possibility to use a persistent connection with or without pipelining. The client will add a host header and an empty te header if there are no such headers present in the request.

The client supports ipv6 as long as the underlying mechanisms also do so.

# 1.3.2 Configuration

What to put in the erlang node application configuration file in order to start a profile at application startup.

```
 [{inets, [{services, [{httpc, PropertyList}]}]}]
```
For valid properties see *httpc(3)*.

# 1.3.3 Using the HTTP Client API

```
1 > inets: start().
      ok
```
The following calls uses the default client profile. Use the proxy "www-proxy.mycompany.com:8000", but not for requests to localhost. This will apply to all subsequent requests

```
 2 > httpc:set_options([{proxy, {{"www-proxy.mycompany.com", 8000},
['localhost"]}]).
 ok
```
An ordinary synchronous request.

```
 3 > {ok, {{Version, 200, ReasonPhrase}, Headers, Body}} =
 httpc:request(get, {"http://www.erlang.org", []}, [], []).
```
With all default values, as above, a get request can also be written like this.

```
4 > \{ok, \{\{Version, 200, ReasonPhrase\}, Headers, Body\} = httpc:request("http://www.erlang.org").
```
An ordinary asynchronous request. The result will be sent to the calling process in the form {http, {ReqestId, Result}}

```
5 > \{ok, RequestId\} = httpc:request(get, {"http://www.erlang.org", []}, [], [{sync, false}]).
```
In this case the calling process is the shell, so we receive the result.

```
 6 > receive {http, {RequestId, Result}} -> ok after 500 -> error end.
 ok
```
Send a request with a specified connection header.

```
 7 > {ok, {{NewVersion, 200, NewReasonPhrase}, NewHeaders, NewBody}} =
 httpc:request(get, {"http://www.erlang.org", [{"connection", "close"}]},
[ ] , [ ] ).
```
Start a HTTP client profile.

```
8 > \{ok, Pid\} = \text{inets:start}(\text{http://frontile, fool/]).}\{ok, < 0.45.0> \}
```
4 | Ericsson AB. All Rights Reserved.: inets

The new profile has no proxy settings so the connection will be refused

```
 9 > httpc:request("http://www.erlang.org", foo). 
 {error, econnrefused}
```
Stop a HTTP client profile.

```
 10 > inets:stop(httpc, foo).
 ok
```
Alternatively:

```
 10 > inets:stop(httpc, Pid).
 ok
```
# 1.4 HTTP server

## 1.4.1 Introduction

The HTTP server, also referred to as httpd, handles HTTP requests as described in RFC 2616 with a few exceptions such as gateway and proxy functionality. The server supports ipv6 as long as the underlying mechanisms also do so.

The server implements numerous features such as SSL (Secure Sockets Layer), ESI (Erlang Scripting Interface), CGI (Common Gateway Interface), User Authentication(using Mnesia, dets or plain text database), Common Logfile Format (with or without disk\_log(3) support), URL Aliasing, Action Mappings, Directory Listings and SSI (Server-Side Includes).

The configuration of the server is provided as an erlang property list, and for backwards compatibility also a configuration file using apache-style configuration directives is supported.

As of inets version 5.0 the HTTP server is an easy to start/stop and customize web server that provides the most basic web server functionality. Depending on your needs there are also other erlang based web servers that may be of interest such as Yaws, http://yaws.hyber.org, that for instance has its own markup support to generate html, and supports certain buzzword technologies such as SOAP.

Allmost all server functionality has been implemented using an especially crafted server API which is described in the Erlang Web Server API. This API can be used to advantage by all who wish to enhance the core server functionality, for example with custom logging and authentication.

# 1.4.2 Configuration

What to put in the erlang node application configuration file in order to start a http server at application startup.

```
 [{inets, [{services, [{httpd, [{proplist_file,
             "/var/tmp/server_root/conf/8888_props.conf"}]},
           {httpd, [{proplist_file,
```

```
 "/var/tmp/server_root/conf/8080_props.conf"}]}]}]}].
```
The server is configured using an erlang property list. For the available properties see *httpd(3)* For backwards compatibility also apache-like config files are supported.

All possible config properties are as follows

```
httpd service() -> {httpd, httpd()}
 httpd() -> [httpd_config()] 
 httpd_config() -> {file, file()} |
                         {proplist_file, file()}
                         {debug, debug()} |
     {{accept_timeout, integer()}}<br>debug() -> disable | [debug options()]
              -> disable | [debug_options()]
      debug_options() -> {all_functions, modules()} | 
                          {exported_functions, modules()} |
     {disable, modules()}<br>modules() -> [atom()]
                     \Rightarrow [atom()]
```
{proplist\_file, file()} File containing an erlang property list, followed by a full stop, describing the HTTP server configuration.

{file, file()} If you use an old apace-like configuration file.

{debug, debug()} - Can enable trace on all functions or only exported functions on chosen modules.

{accept\_itimeout, integer()} sets the wanted timeout value for the server to set up a request connection.

# 1.4.3 Using the HTTP Server API

```
1 > inets: start().
 ok
```
Start a HTTP server with minimal required configuration. Note that if you specify port 0 an arbitrary available port will be used and you can use the info function to find out which port number that was picked.

```
 2 > {ok, Pid} = inets:start(httpd, [{port, 0},
 {server_name,"httpd_test"}, {server_root,"/tmp"},
 {document_root,"/tmp/htdocs"}, {bind_address, "localhost"}]).
      {ok, 0.79.0}
```

```
 3 > httpd:info(Pid).
 [{mime_types,[{"html","text/html"},{"htm","text/html"}]},
 {server_name,"httpd_test"},
{bind \overline{\text{address}}, \{127, 0,0,1\}},
 {server_root,"/tmp"},
 {port,59408},
 {document_root,"/tmp/htdocs"}]
```
Reload the configuration without restarting the server. Note port and bind\_address can not be changed. Clients trying to access the server during the reload will get a service temporary unavailable answer.

```
 4 > httpd:reload_config([{port, 59408},
      {server_name,"httpd_test"}, {server_root,"/tmp/www_test"},
 {document_root,"/tmp/www_test/htdocs"},
 {bind_address, "localhost"}], non_disturbing).
    ok.
```

```
5 > httpd:info(Pid, [server root, document root]).
 [{server_root,"/tmp/www_test"},{document_root,"/tmp/www_test/htdocs"}]
```
6 > ok = inets:stop(httpd, Pid).

Alternative:

 $6 > ok = inets:stop(httpd, {127,0,0,1}, 59408).$ 

Note that bind\_address has to be the ip address reported by the info function and can not be the hostname that is allowed when inputting bind\_address.

# 1.4.4 Htaccess - User Configurable Authentication.

If users of the web server needs to manage authentication of web pages that are local to their user and do not have server administrative privileges. They can use the per-directory runtime configurable user-authentication scheme that Inets calls htaccess. It works the following way:

- Each directory in the path to the requested asset is searched for an access-file (default .htaccess), that restricts the web servers rights to respond to a request. If an access-file is found the rules in that file is applied to the request.
- The rules in an access-file applies both to files in the same directories and in subdirectories. If there exists more than one access-file in the path to an asset, the rules in the access-file nearest the requested asset will be applied.
- To change the rules that restricts the use of an asset. The user only needs to have write access to the directory where the asset exists.
- All the access-files in the path to a requested asset is read once per request, this means that the load on the server will increase when this scheme is used.
- If a directory is limited both by auth directives in the HTTP server configuration file and by the htaccess files. The user must be allowed to get access the file by both methods for the request to succeed.

#### Access Files Directives

In every directory under the DocumentRoot or under an Alias a user can place an access-file. An access-file is a plain text file that specify the restrictions that shall be considered before the web server answer to a request. If there are more than one access-file in the path to the requested asset, the directives in the access-file in the directory nearest the asset will be used.

#### 1.4 HTTP server

• *DIRECTIVE: "allow"*

*Syntax:*Allow from subnet subnet|from all *Default:*from all

Same as the directive allow for the server config file.

• *DIRECTIVE: "AllowOverRide"*

*Syntax:*AllowOverRide all | none | Directives *Default:*- None - AllowOverRide Specify which parameters that not access-files in subdirectories are allowed to alter the value for. If the parameter is set to none no more access-files will be parsed.

If only one access-file exists setting this parameter to none can lessen the burden on the server since the server will stop looking for access-files.

• *DIRECTIVE: "AuthGroupfile"*

*Syntax:*AuthGroupFile Filename *Default:*- None -

AuthGroupFile indicates which file that contains the list of groups. Filename must contain the absolute path to the file. The format of the file is one group per row and every row contains the name of the group and the members of the group separated by a space, for example:

GroupName: Member1 Member2 .... MemberN

• *DIRECTIVE: "AuthName"*

*Syntax:*AuthName auth-domain *Default:*- None -

Same as the directive AuthName for the server config file.

• *DIRECTIVE: "AuthType"*

*Syntax:*AuthType Basic *Default:*Basic

AuthType Specify which authentication scheme that shall be used. Today only Basic Authenticating using UUEncoding of the password and user ID is implemented.

• *DIRECTIVE: "AuthUserFile"*

*Syntax:*AuthUserFile Filename *Default:*- None -

AuthUserFile indicate which file that contains the list of users. Filename must contain the absolute path to the file. The users name and password are not encrypted so do not place the file with users in a directory that is accessible via the web server. The format of the file is one user per row and every row contains User Name and Password separated by a colon, for example:

UserName:Password UserName:Password

• *DIRECTIVE: "deny"*

*Syntax:*deny from subnet subnet|from all *Context:* Limit

8 | Ericsson AB. All Rights Reserved.: inets

Same as the directive deny for the server config file.

• *DIRECTIVE: "Limit"*

*Syntax:*<Limit RequestMethods> *Default:* - None -

<Limit> and </Limit> are used to enclose a group of directives which applies only to requests using the specified methods. If no request method is specified all request methods are verified against the restrictions.

```
<Limit POST GET HEAD>
  order allow deny
   require group group1
  allow from 123.145.244.5
</Limit>
```
• *DIRECTIVE: "order" Syntax:*order allow deny | deny allow *Default:* allow deny

order, defines if the deny or allow control shall be preformed first.

If the order is set to allow deny, then first the users network address is controlled to be in the allow subset. If the users network address is not in the allowed subset he will be denied to get the asset. If the network-address is in the allowed subset then a second control will be preformed, that the users network address is not in the subset of network addresses that shall be denied as specified by the deny parameter.

If the order is set to deny allow then only users from networks specified to be in the allowed subset will succeed to request assets in the limited area.

• *DIRECTIVE: "require"*

*Syntax:* require group group1 group2... user user1 user2... *Default:*- None - *Context:* Limit

See the require directive in the documentation of mod\_auth(3) for more information.

## 1.4.5 Dynamic Web Pages

The Inets HTTP server provides two ways of creating dynamic web pages, each with its own advantages and disadvantages.

First there are CGI-scripts that can be written in any programming language. CGI-scripts are standardized and supported by most web servers. The drawback with CGI-scripts is that they are resource intensive because of their design. CGI requires the server to fork a new OS process for each executable it needs to start.

Second there are ESI-functions that provide a tight and efficient interface to the execution of Erlang functions, this interface on the other hand is Inets specific.

#### The Common Gateway Interface (CGI) Version 1.1, RFC 3875.

The mod\_cgi module makes it possible to execute CGI scripts in the server. A file that matches the definition of a ScriptAlias config directive is treated as a CGI script. A CGI script is executed by the server and its output is returned to the client.

The CGI Script response comprises a message-header and a message-body, separated by a blank line. The messageheader contains one or more header fields. The body may be empty. Example:

```
"Content-Type:text/plain\nAccept-Ranges:none\n\nsome very
 plain text"
```
The server will interpret the cgi-headers and most of them will be transformed into HTTP headers and sent back to the client together with the body.

Support for CGI-1.1 is implemented in accordance with the RFC 3875.

#### Erlang Server Interface (ESI)

The erlang server interface is implemented by the module mod\_esi.

#### ERL Scheme

The erl scheme is designed to mimic plain CGI, but without the extra overhead. An URL which calls an Erlang erl function has the following syntax (regular expression):

http://your.server.org/\*\*\*/Module[:/]Function(?QueryString|/PathInfo)

\*\*\* above depends on how the ErlScriptAlias config directive has been used

The module (Module) referred to must be found in the code path, and it must define a function (Function) with an arity of two or three. It is preferable to implement a funtion with arity three as it permits you to send chunks of the webpage beeing generated to the client during the generation phase instead of first generating the whole web page and then sending it to the client. The option to implement a function with arity two is only kept for backwards compatibility reasons. See *mod\_esi(3)* for implementation details of the esi callback function.

#### EVAL Scheme

The eval scheme is straight-forward and does not mimic the behavior of plain CGI. An URL which calls an Erlang eval function has the following syntax:

http://your.server.org/\*\*\*/Mod:Func(Arg1,...,ArgN)

\*\*\* above depends on how the ErlScriptAlias config directive has been used

The module (Mod) referred to must be found in the code path, and data returned by the function (Func) is passed back to the client. Data returned from the function must furthermore take the form as specified in the CGI specification. See *mod\_esi(3)* for implementation details of the esi callback function.

#### Note:

The eval scheme can seriously threaten the integrity of the Erlang node housing a Web server, for example:

```
http://your.server.org/eval?httpd_example:print(atom_to_list(apply(erlang,halt,[])))
```
which effectively will close down the Erlang node, therefor, use the erl scheme instead, until this security breach has been fixed.

Today there are no good way of solving this problem and therefore Eval Scheme may be removed in future release of Inets.

# 1.4.6 Logging

There are three types of logs supported. Transfer logs, security logs and error logs. The de-facto standard Common Logfile Format is used for the transfer and security logging. There are numerous statistics programs available to analyze Common Logfile Format. The Common Logfile Format looks as follows:

*remotehost rfc931 authuser [date] "request" status bytes*

*remotehost* Remote hostname *rfc931* The client's remote username (RFC 931). *authuser* The username with which the user authenticated himself. *[date]* Date and time of the request (RFC 1123). *"request"* The request line exactly as it came from the client (RFC 1945). *status* The HTTP status code returned to the client (RFC 1945). *bytes* The content-length of the document transferred.

Internal server errors are recorded in the error log file. The format of this file is a more ad hoc format than the logs using Common Logfile Format, but conforms to the following syntax:

*[date]* access to *path* failed for *remotehost*, reason: *reason*

# 1.4.7 Server Side Includes

Server Side Includes enables the server to run code embedded in HTML pages to generate the response to the client.

#### Note:

Having the server parse HTML pages is a double edged sword! It can be costly for a heavily loaded server to perform parsing of HTML pages while sending them. Furthermore, it can be considered a security risk to have average users executing commands in the name of the Erlang node user. Carefully consider these items before activating server-side includes.

### SERVER-SIDE INCLUDES (SSI) SETUP

The server must be told which filename extensions to be used for the parsed files. These files, while very similar to HTML, are not HTML and are thus not treated the same. Internally, the server uses the magic MIME type text/ x-server-parsed-html to identify parsed documents. It will then perform a format conversion to change these files into HTML for the client. Update the mime.types file, as described in the Mime Type Settings, to tell the server which extension to use for parsed files, for example:

```
 text/x-server-parsed-html shtml shtm
```
This makes files ending with .shtml and .shtm into parsed files. Alternatively, if the performance hit is not a problem, *all* HTML pages can be marked as parsed:

text/x-server-parsed-html html htm

#### Server-Side Includes (SSI) Format

All server-side include directives to the server are formatted as SGML comments within the HTML page. This is in case the document should ever find itself in the client's hands unparsed. Each directive has the following format:

<!--#command tag1="value1" tag2="value2" -->

Each command takes different arguments, most only accept one tag at a time. Here is a breakdown of the commands and their associated tags:

The config directive controls various aspects of the file parsing. There are two valid tags:

errmsg

controls the message sent back to the client if an error occurred while parsing the document. All errors are logged in the server's error log.

sizefmt

determines the format used to display the size of a file. Valid choices are bytes or abbrev. bytes for a formatted byte count or abbrev for an abbreviated version displaying the number of kilobytes.

The include directory will insert the text of a document into the parsed document. This command accepts two tags:

virtual

gives a virtual path to a document on the server. Only normal files and other parsed documents can be accessed in this way.

file

gives a pathname relative to the current directory. ../ cannot be used in this pathname, nor can absolute paths. As above, you can send other parsed documents, but you cannot send CGI scripts.

The echo directive prints the value of one of the include variables (defined below). The only valid tag to this command is var, whose value is the name of the variable you wish to echo.

The fsize directive prints the size of the specified file. Valid tags are the same as with the include command. The resulting format of this command is subject to the sizefmt parameter to the config command.

The lastmod directive prints the last modification date of the specified file. Valid tags are the same as with the include command.

The exec directive executes a given shell command or CGI script. Valid tags are:

cmd

executes the given string using /bin/sh. All of the variables defined below are defined, and can be used in the command.

cgi

executes the given virtual path to a CGI script and includes its output. The server does not perform error checking on the script output.

### Server-Side Includes (SSI) Environment Variables

A number of variables are made available to parsed documents. In addition to the CGI variable set, the following variables are made available:

DOCUMENT\_NAME

The current filename.

DOCUMENT\_URI

The virtual path to this document (such as /docs/tutorials/foo.shtml).

QUERY\_STRING\_UNESCAPED

The unescaped version of any search query the client sent, with all shell-special characters escaped with  $\setminus$ .

DATE\_LOCAL

The current date, local time zone.

DATE\_GMT

Same as DATE\_LOCAL but in Greenwich mean time.

```
LAST_MODIFIED
```
The last modification date of the current document.

## 1.4.8 The Erlang Web Server API

The process of handling a HTTP request involves several steps such as:

- Seting up connections, sending and receiving data.
- URI to filename translation
- Authenication/access checks.
- Retriving/generating the response.
- Logging

To provide customization and extensibility of the HTTP servers request handling most of these steps are handled by one or more modules that may be replaced or removed at runtime, and of course new ones can be added. For each request all modules will be traversed in the order specified by the modules directive in the server configuration file. Some parts mainly the communication related steps are considered server core functionality and are not implemented using the Erlang Web Server API. A description of functionality implemented by the Erlang Webserver API is described in the section Inets Webserver Modules.

A module can use data generated by previous modules in the Erlang Webserver API module sequence or generate data to be used by consecutive Erlang Web Server API modules. This is made possible due to an internal list of keyvalue tuples, also referred to as interaction data.

#### Note:

Interaction data enforces module dependencies and should be avoided if possible. This means the order of modules in the Modules property is significant.

### API Description

Each module implements server functionality using the Erlang Web Server API should implement the following call back functions:

- do/1 (mandatory) the function called when a request should be handled.
- load/2
- store/2
- remove/1

The latter functions are needed only when new config directives are to be introduced. For details see *httpd(3)*

# 1.4.9 Inets Web Server Modules

The convention is that all modules implementing some webserver functionality has the name mod\_\*. When configuring the web server an appropriate selection of these modules should be present in the Module directive. Please note that there are some interaction dependencies to take into account so the order of the modules can not be totally random.

### mod\_action - Filetype/Method-Based Script Execution.

Runs CGI scripts whenever a file of a certain type or HTTP method (See RFC 1945) is requested.

Uses the following Erlang Web Server API interaction data:

• real\_name - from mod\_alias

Exports the following Erlang Web Server API interaction data, if possible:

```
{new_request_uri, RequestURI}
   An alternative RequestURI has been generated.
```
#### mod\_alias - URL Aliasing

This module makes it possible to map different parts of the host file system into the document tree e.i. creates aliases and redirections.

Exports the following Erlang Web Server API interaction data, if possible:

```
{real_name, PathData}
   PathData is the argument used for API function mod alias:path/3.
```
### mod\_auth - User Authentication

This module provides for basic user authentication using textual files, dets databases as well as mnesia databases.

Uses the following Erlang Web Server API interaction data:

real\_name - from mod\_alias

Exports the following Erlang Web Server API interaction data:

```
{remote_user, User}
   The user name with which the user has authenticated himself.
```
#### Mnesia as Authentication Database

If Mnesia is used as storage method, Mnesia must be started prio to the HTTP server. The first time Mnesia is started the schema and the tables must be created before Mnesia is started. A naive example of a module with two functions that creates and start mnesia is provided here. The function shall be used the first time. first start/0 creates the schema and the tables. The second function start/0 shall be used in consecutive startups. start/0 Starts Mnesia and wait for the tables to be initiated. This function must only be used when the schema and the tables already is created.

```
-module(mnesia_test).
-export([start/0,load_data/0]).
-intulate lib("mod auth.hrl").
first start() - >
     mnesia:create_schema([node()]),
    mnesia:start(\overline{)},
     mnesia:create_table(httpd_user,
                           [{type, bag},
                            {disc_copies, [node()]},
                            {attributes, record_info(fields, 
                                                      httpd user)}]),
     mnesia:create_table(httpd_group,
                           [{type, bag},
                            {disc_copies, [node()]}, 
                            {attributes, record_info(fields, 
                                                      httpd group)}]),
    mnesia:wait for tables([httpd user, httpd group], 60000).
start() ->
     mnesia:start(),
    mnesia:wait for tables([httpd user, httpd group], 60000).
```
To create the Mnesia tables we use two records defined in mod\_auth.hrl so the file must be included. The first function first\_start/0 creates a schema that specify on which nodes the database shall reside. Then it starts Mnesia and creates the tables. The first argument is the name of the tables, the second argument is a list of options how the table will be created, see Mnesia documentation for more information. Since the current implementation of the mod\_auth\_mnesia saves one row for each user the type must be bag. When the schema and the tables is created the second function start/0 shall be used to start Mensia. It starts Mnesia and wait for the tables to be loaded. Mnesia use the directory specified as mnesia\_dir at startup if specified, otherwise Mnesia use the current directory. For security reasons, make sure that the Mnesia tables are stored outside the document tree of the HTTP server. If it is placed in the directory which it protects, clients will be able to download the tables. Only the dets and mnesia storage methods allow writing of dynamic user data to disk. plain is a read only method.

#### mod\_cgi - CGI Scripts

This module handles invoking of CGI scripts

#### mod\_dir - Directories

This module generates an HTML directory listing (Apache-style) if a client sends a request for a directory instead of a file. This module needs to be removed from the Modules config directive if directory listings is unwanted.

Uses the following Erlang Web Server API interaction data:

• real\_name - from mod\_alias

Exports the following Erlang Web Server API interaction data:

```
{mime_type, MimeType}
```
The file suffix of the incoming URL mapped into a MimeType.

### mod\_disk\_log - Logging Using disk\_log.

Standard logging using the "Common Logfile Format" and disk log(3).

Uses the following Erlang Web Server API interaction data:

remote user - from mod auth

### mod\_esi - Erlang Server Interface

This module implements the Erlang Server Interface (ESI) that provides a tight and efficient interface to the execution of Erlang functions.

Uses the following Erlang Web Server API interaction data:

remote user - from mod auth

Exports the following Erlang Web Server API interaction data:

{mime\_type, MimeType} The file suffix of the incoming URL mapped into a MimeType

### mod\_get - Regular GET Requests

This module is responsible for handling GET requests to regular files. GET requests for parts of files is handled by mod\_range.

Uses the following Erlang Web Server API interaction data:

• real\_name - from mod\_alias

#### mod\_head - Regular HEAD Requests

This module is responsible for handling HEAD requests to regular files. HEAD requests for dynamic content is handled by each module responsible for dynamic content.

Uses the following Erlang Web Server API interaction data:

• real\_name - from mod\_alias

### mod\_htaccess - User Configurable Access

This module provides per-directory user configurable access control.

Uses the following Erlang Web Server API interaction data:

• real\_name - from mod\_alias

Exports the following Erlang Web Server API interaction data:

{remote user name, User} The user name with which the user has authenticated himself.

#### mod\_include - SSI

This module makes it possible to expand "macros" embedded in HTML pages before they are delivered to the client, that is Server-Side Includes (SSI).

Uses the following Erlang Webserver API interaction data:

- real\_name from mod\_alias
- remote\_user from mod\_auth

Exports the following Erlang Webserver API interaction data:

{mime\_type, MimeType}

The file suffix of the incoming URL mapped into a MimeType as defined in the Mime Type Settings section.

### mod log - Logging Using Text Files.

Standard logging using the "Common Logfile Format" and text files.

Uses the following Erlang Webserver API interaction data:

remote user - from mod auth

### mod\_range - Requests with Range Headers

This module response to requests for one or many ranges of a file. This is especially useful when downloading large files, since a broken download may be resumed.

Note that request for multiple parts of a document will report a size of zero to the log file.

Uses the following Erlang Webserver API interaction data:

real\_name - from mod\_alias

### mod\_response\_control - Requests with If\* Headers

This module controls that the conditions in the requests is fulfilled. For example a request may specify that the answer only is of interest if the content is unchanged since last retrieval. Or if the content is changed the range-request shall be converted to a request for the whole file instead.

If a client sends more then one of the header fields that restricts the servers right to respond, the standard does not specify how this shall be handled. httpd will control each field in the following order and if one of the fields not match the current state the request will be rejected with a proper response.

1.If-modified 2.If-Unmodified 3.If-Match 4.If-Nomatch

Uses the following Erlang Webserver API interaction data:

real\_name - from mod\_alias

Exports the following Erlang Webserver API interaction data:

{if\_range, send\_file}

The conditions for the range request was not fulfilled. The response must not be treated as a range request, instead it must be treated as a ordinary get request.

#### mod\_security - Security Filter

This module serves as a filter for authenticated requests handled in mod\_auth. It provides possibility to restrict users from access for a specified amount of time if they fail to authenticate several times. It logs failed authentication as well as blocking of users, and it also calls a configurable call-back module when the events occur.

There is also an API to manually block, unblock and list blocked users or users, who have been authenticated within a configurable amount of time.

#### mod\_trace - TRACE Request

mod trace is responsible for handling of TRACE requests. Trace is a new request method in HTTP/1.1. The intended use of trace requests is for testing. The body of the trace response is the request message that the responding Web server or proxy received.

# 2 Reference Manual

Inets is a container for Internet clients and servers. Currently a FTP client, a HTTP client and server, and a tftp client and server has been incorporated in Inets.

# inets

Erlang module

This module provides the most basic API to the clients and servers, that are part of the Inets application, such as start and stop.

# COMMON DATA TYPES

Type definitions that are used more than once in this module:

```
service() = ftpc | tftp | httpc | httpd
property() = atom()
```
## Exports

```
services() -> [{Service, Pid}]
Types:
   Service = service()
```

```
Pid = pid()
```
Returns a list of currently running services.

```
Note:
Services started as stand_alone will not be listed.
```

```
services_info() -> [{Service, Pid, Info}]
Types:
   Service = service()
   Pid = pid()
   Info = [{Option, Value}]
   Option = property()
```
**Value = term()**

Returns a list of currently running services where each service is described by a [{Option, Value}] list. The information given in the list is specific for each service and it is probable that each service will have its own info function that gives you even more details about the service.

```
service_names() -> [Service]
Types:
```
**Service = service()**

Returns a list of available service names.

inets

```
start() ->
start(Type) -> ok | {error, Reason}
Types:
   Type = permanent | transient | temporary
```
Starts the Inets application. Default type is temporary. See also *application(3)*.

 $stop()$  ->  $ok$ 

Stops the inets application. See also *application(3)*.

```
start(Service, ServiceConfig) -> {ok, Pid} | {error, Reason}
start(Service, ServiceConfig, How) -> {ok, Pid} | {error, Reason}
Types:
   Service = service()
   ServiceConfig = [{Option, Value}]
   Option = property()
   Value = term()
   How = inets | stand_alone - default is inets
```
Dynamically starts an inets service after the inets application has been started.

#### Note:

Dynamically started services will not be handled by application takeover and failover behavior when inets is run as a distributed application. Nor will they be automatically restarted when the inets application is restarted, but as long as the inets application is up and running they will be supervised and may be soft code upgraded. Services started as stand\_alone, e.i. the service is not started as part of the inets application, will lose all OTP application benefits such as soft upgrade. The "stand\_alone-service" will be linked to the process that started it. In most cases some of the supervision functionality will still be in place and in some sense the calling process has now become the top supervisor.

```
stop(Service, Reference) -> ok | {error, Reason}
Types:
   Service = service() | stand_alone
   Reference = pid() | term() - service specified reference
   Reason = term()
```
Stops a started service of the inets application or takes down a "stand\_alone-service" gracefully. When the stand\_alone option is used in start, only the pid is a valid argument to stop.

### SEE ALSO

*ftp(3)*, *httpc(3)*, *httpd(3)*, *tftp(3)*

# ftp

Erlang module

The ftp module implements a client for file transfer according to a subset of the File Transfer Protocol (see 959).

Starting from inets version 4.4.1 the ftp client will always try to use passive ftp mode and only resort to active ftp mode if this fails. There is a start option *mode* where this default behavior may be changed.

There are two ways to start an ftp client. One is using the *Inets service framework* and the other is to start it directy as a standalone process using the *open* function.

For a simple example of an ftp session see *Inets User's Guide.*

In addition to the ordinary functions for receiving and sending files (see recv/2, recv/3, send/2 and send/3) there are functions for receiving remote files as binaries (see  $\text{recv}$  bin/2) and for sending binaries to to be stored as remote files (see send\_bin/3).

There is also a set of functions for sending and receiving contiguous parts of a file to be stored in a remote file (for send see send\_chunk\_start/2, send\_chunk/2 and send\_chunk\_end/1 and for receive see recv\_chunk\_start/2 and recv\_chunk/).

The particular return values of the functions below depend very much on the implementation of the FTP server at the remote host. In particular the results from ls and nlist varies. Often real errors are not reported as errors by ls, even if for instance a file or directory does not exist. nlist is usually more strict, but some implementations have the peculiar behaviour of responding with an error, if the request is a listing of the contents of directory which exists but is empty.

# FTP CLIENT SERVICE START/STOP

The FTP client can be started and stopped dynamically in runtime by calling the Inets application API inets:start(ftpc, ServiceConfig), or inets:start(ftpc, ServiceConfig, How), and inets:stop(ftpc, Pid). See *inets(3)* for more info.

Below follows a description of the available configuration options.

{host, Host}

 $Host = string()$  | ip\_address()

{port, Port}

Port = integer() > 0

Default is 21.

{mode, Mode}

Mode = active | passive

Default is passive.

{verbose, Verbose}

 $Verbose = boolean()$ 

This determines if the FTP communication should be verbose or not.

Default is false.

{debug, Debug}

Debug = trace | debug | disable

ftp

Debugging using the dbg toolkit.

Default is disable.

{ipfamily, IpFamily}

IpFamily = inet | inet6 | inet6fb4

With inet6fb4 the client behaves as before (it tries to use IPv6 and only if that does not work, it uses IPv4).

Default is inet (IPv4).

{timeout, Timeout}

 $Timeout = non$  neg integer()

Connection timeout.

Default is 60000 (milliseconds).

{dtimeout, DTimeout}

DTimeout = non neg\_integer() | infinity

Data Connect timeout. The time the client will wait for the server to connect to the data socket.

Default is infinity.

{progress, Progress}

```
Progress = ignore | {CBModule, CBFunction, InitProgress}
CBModule = atom(), CBFunction = atom()InitProgress = term()
```
Default is ignore.

The progress option is intended to be used by applications that want to create some type of progress report such as a progress bar in a GUI. The default value for the progress option is ignore e.i. the option is not used. When the progress option is specified the following will happen when ftp:send/[3,4] or ftp:recv/[3,4] are called.

• Before a file is transfered the following call will be made to indicate the start of the file transfer and how big the file is. The return value of the callback function should be a new value for the UserProgressTerm that will bu used as input next time the callback function is called.

```
CBModule:CBFunction(InitProgress, File, {file size, FileSize})
```
• Every time a chunk of bytes is transfered the following call will be made:

CBModule:CBFunction(UserProgressTerm, File, {transfer\_size, TransferSize})

• At the end of the file the following call will be made to indicate the end of the transfer.

CBModule:CBFunction(UserProgressTerm, File, {transfer\_size, 0})

The callback function should be defined as

```
CBModule:CBFunction(UserProgressTerm, File, Size) -> UserProgressTerm
CBModule = CBFunction = atom()
UserProgressTerm = term()
File = string()Size = {transfer_size, integer()} | {file_size, integer()} | {file_size,
unknown}
```
Alas for remote files it is not possible for ftp to determine the file size in a platform independent way. In this case the size will be unknown and it is left to the application to find out the size.

#### Note:

The callback is made by a middleman process, hence the file transfer will not be affected by the code in the progress callback function. If the callback should crash this will be detected by the ftp connection process that will print an info-report and then go one as if the progress option was set to ignore.

The file transfer type is set to the default of the FTP server when the session is opened. This is usually ASCCI-mode.

The current local working directory (cf.  $1$ pwd/1) is set to the value reported by  $file:get\_cwd/1$ . the wanted local directory.

The return value Pid is used as a reference to the newly created ftp client in all other functions, and they should be called by the process that created the connection. The ftp client process monitors the process that created it and will terminate if that process terminates.

### COMMON DATA TYPES

Here follows type definitions that are used by more than one function in the FTP client API.

```
pid() - identifier of an ftp connection.
string() = list of ASCII characters.
shortage reason() = etnospc | epnospc
restriction_reason() = epath | efnamena | elogin | enotbinary - note not all
restrictions may always relevant to all functions
common reason() = econn | eclosed | term() - some kind of explanation of what
went wrong.
```
### Exports

account(Pid, Account) -> ok | {error, Reason} Types: **Pid = pid()**

**Account = string() Reason = eacct | common\_reason()**

If an account is needed for an operation set the account with this operation.

```
append(Pid, LocalFile) ->
append(Pid, LocalFile, RemoteFile) -> ok | {error, Reason}
Types:
   Pid = pid()
  LocalFile = RemoteFile = string()
   Reason = epath | elogin | etnospc | epnospc | efnamena | common_reason
```
Transfers the file LocalFile to the remote server. If RemoteFile is specified, the name of the remote file that the file will be appended to is set to RemoteFile; otherwise the name is set to LocalFile If the file does not exists the file will be created.

```
append bin(Pid, Bin, RemoteFile) -> ok | {error, Reason}
Types:
   Pid = pid()
   Bin = binary()()
   RemoteFile = string()
```
**Reason = restriction\_reason()| shortage\_reason() | common\_reason()**

Transfers the binary Bin to the remote server and append it to the file RemoteFile. If the file does not exists it will be created.

```
append_chunk(Pid, Bin) -> ok | {error, Reason}
```
Types:

```
Pid = pid()
Bin = binary()
Reason = echunk | restriction_reason() | common_reason()
```
Transfer the chunk Bin to the remote server, which append it into the file specified in the call to append\_chunk\_start/2.

Note that for some errors, e.g. file system full, it is necessary to to call append\_chunk\_end to get the proper reason.

```
append chunk start(Pid, File) -> ok | {error, Reason}
```
Types:

```
Pid = pid()
File = string()
Reason = restriction_reason() | common_reason()
```
Start the transfer of chunks for appending to the file File at the remote server. If the file does not exists it will be created.

append chunk end(Pid) -> ok | {error, Reason}

Types:

```
Pid = pid()
```

```
Reason = echunk | restriction_reason() | shortage_reason()
```
Stops transfer of chunks for appending to the remote server. The file at the remote server, specified in the call to append\_chunk\_start/2 is closed by the server.

cd(Pid, Dir) -> ok | {error, Reason} Types: **Pid = pid() Dir = string() Reason = restriction\_reason() | common\_reason()**

Changes the working directory at the remote server to Dir.

close(Pid) -> ok Types: **Pid = pid()**

Ends an ftp session, created using the *open* function.

```
delete(Pid, File) -> ok | {error, Reason}
Types:
  Pid = pid()
  File = string()
  Reason = restriction reason() | common reason()
```
Deletes the file File at the remote server.

```
formaterror(Tag) -> string()
Types:
   Tag = \{error, atom()\} | atom()
```
Given an error return value  $\{error,$  AtomReason, this function returns a readable string describing the error.

```
lcd(Pid, Dir) -> ok | {error, Reason}
Types:
   Pid = pid()
   Dir = string()
   Reason = restriction_reason()
```
Changes the working directory to Dir for the local client.

```
lpwd(Pid) -> \{ok, Dir\}Types:
   Pid = pid()
```
Returns the current working directory at the local client.

```
ls(Pid) ->
ls(Pid, Pathname) -> {ok, Listing} | {error, Reason}
Types:
   Pid = pid()
   Pathname = string()
   Listing = string()
   Reason = restriction_reason() | common_reason()
```
Returns a list of files in long format.

Pathname can be a directory, a group of files or even a file. The Pathname string can contain wildcard(s).

ls/1 implies the user's current remote directory.

The format of Listing is operating system dependent (on UNIX it is typically produced from the output of the ls -l shell command).

```
mkdir(Pid, Dir) -> ok | {error, Reason}
Types:
  Pid = pid()
   Dir = string()
   Reason = restriction_reason() | common_reason()
```
Creates the directory Dir at the remote server.

```
nlist(Pid) ->
nlist(Pid, Pathname) -> {ok, Listing} | {error, Reason}
Types:
   Pid = pid()
   Pathname = string()
   Listing = string()
   Reason = restriction_reason() | common_reason()
```
Returns a list of files in short format.

Pathname can be a directory, a group of files or even a file. The Pathname string can contain wildcard(s).

nlist/1 implies the user's current remote directory.

The format of Listing is a stream of file names, where each name is separated by <CRLF> or <NL>. Contrary to the ls function, the purpose of nlist is to make it possible for a program to automatically process file name information.

```
open(Host) -> {ok, Pid} | {error, Reason}
open(Host, Opts) -> {ok, Pid} | {error, Reason}
Types:
   Host = string() | ip_address()
   Opts = options()
   options() = [option()]
   option() = start_option() | open_option()
   start_option() = {verbose, verbose()} | {debug, debug()}
   verbose() = boolean() (defaults to false)
   debug() = disable | debug | trace (defaults to disable)
   open\_option() = {ipfamily, ipfamily() } | {port, port() } | {model, mode() }| {tls, tls_options()} | {timeout, timeout()} | {dtimeout, dtimeout()} |
   {progress, progress()}
   ipfamily() = inet | inet6 | inet6fb4 (defaults to inet)
   port() = integer() > 0 (defaults to 21)
   mode() = active | passive (defaults to passive)
   tls_options() = [ssl:ssloption()]
   timeout() = integer() > 0 (defaults to 60000 milliseconds)
   dtimeout() = integer() > 0 | infinity (defaults to infinity)
   pogress() = ignore | {module(), function(), initial_data()} (defaults to
   ignore)
   module() = atom()
   function() = atom()
```

```
initial_data() = term()
Reason = ehost | term()
```
This function is used to start a standalone ftp client process (without the inets service framework) and open a session with the FTP server at Host.

If the option {tls, tls\_options()} is present, the ftp session will be transported over tls (ftps, see **[RFC 4217](href)**). The list tls\_options() may be empty. The function  $ss1:connect/3$  is used for securing both the control connection and the data sessions.

A session opened in this way, is closed using the *close* function.

```
pwd(Pid) -> {ok, Dir} | {error, Reason}
Types:
  Pid = pid()
  Reason = restriction_reason() | common_reason()
```
Returns the current working directory at the remote server.

```
pwd(Pid) -> {ok, Dir} | {error, Reason}
Types:
```

```
Pid = pid()
```

```
Reason = restriction reason() | common reason()
```
Returns the current working directory at the remote server.

```
recv(Pid, RemoteFile) ->
recv(Pid, RemoteFile, LocalFile) -> ok | {error, Reason}
Types:
   Pid = pid()
  RemoteFile = LocalFile = string()
  Reason = restriction_reason() | common_reason() |
   file_write_error_reason()
   file_write_error_reason() = see file:write/2
```
Transfer the file RemoteFile from the remote server to the the file system of the local client. If LocalFile is specified, the local file will be LocalFile; otherwise it will be RemoteFile.

If the file write fails (e.g. enospc), then the command is aborted and {error, file\_write\_error\_reason()} is returned. The file is however *not* removed.

```
recv_bin(Pid, RemoteFile) -> {ok, Bin} | {error, Reason}
Types:
  Pid = pid()
  Bin = binary()
  RemoteFile = string()
   Reason = restriction_reason() | common_reason()
```
Transfers the file RemoteFile from the remote server and receives it as a binary.

```
recv chunk start(Pid, RemoteFile) -> ok | {error, Reason}
Types:
  Pid = pid()
   RemoteFile = string()
   Reason = restriction_reason() | common_reason()
```
Start transfer of the file RemoteFile from the remote server.

```
recv chunk(Pid) -> ok | {ok, Bin} | {error, Reason}
Types:
   Pid = pid()
   Bin = binary()
   Reason = restriction_reason() | common_reason()
```
Receive a chunk of the remote file (RemoteFile of recv\_chunk\_start). The return values has the following meaning:

- ok the transfer is complete.
- $\{ok, Bin\}$  just another chunk of the file.
- {error, Reason} transfer failed.

```
rename(Pid, Old, New) -> ok | {error, Reason}
```

```
Types:
```

```
Pid = pid()
CurrFile = NewFile = string()
Reason = restriction_reason() | common_reason()
```
Renames Old to New at the remote server.

```
rmdir(Pid, Dir) -> ok | {error, Reason}
Types:
   Pid = pid()
   Dir = string()
   Reason = restriction_reason() | common_reason()
```
Removes directory Dir at the remote server.

```
send(Pid, LocalFile) ->
send(Pid, LocalFile, RemoteFile) -> ok | {error, Reason}
Types:
   Pid = pid()
   LocalFile = RemoteFile = string()
   Reason = restriction_reason() | common_reason() | shortage_reason()
```
Transfers the file LocalFile to the remote server. If RemoteFile is specified, the name of the remote file is set to RemoteFile; otherwise the name is set to LocalFile.

```
send bin(Pid, Bin, RemoteFile) -> ok | {error, Reason}
Types:
```

```
Pid = pid()
Bin = binary()()
RemoteFile = string()
Reason = restriction_reason() | common_reason() | shortage_reason()
```
Transfers the binary Bin into the file RemoteFile at the remote server.

```
send chunk(Pid, Bin) -> ok | {error, Reason}
Types:
  Pid = pid()
  Bin = binary()
  Reason = echunk | restriction_reason() | common_reason()
```
Transfer the chunk Bin to the remote server, which writes it into the file specified in the call to send\_chunk\_start/2.

Note that for some errors, e.g. file system full, it is necessary to to call send\_chunk\_end to get the proper reason.

```
send chunk start(Pid, File) -> ok | {error, Reason}
Types:
  Pid = pid()
  File = string()
   Reason = restriction_reason() | common_reason()
```
Start transfer of chunks into the file File at the remote server.

```
send chunk end(Pid) \rightarrow ok | {error, Reason}
Types:
   Pid = pid()
   Reason = restriction_reason() | common_reason() | shortage_reason()
```
Stops transfer of chunks to the remote server. The file at the remote server, specified in the call to send\_chunk\_start/2 is closed by the server.

```
type(Pid, Type) -> ok | {error, Reason}
Types:
  Pid = pid()
   Type = ascii | binary
  Reason = etype | restriction_reason() | common_reason()
```
Sets the file transfer type to ascii or binary. When an ftp session is opened, the default transfer type of the server is used, most often ascii, which is the default according to **[RFC 959](href)**.

```
user(Pid, User, Password) -> ok | {error, Reason}
Types:
  Pid = pid()
  User = Password = string()
  Reason = euser | common_reason()
```
Performs login of User with Password.

```
user(Pid, User, Password, Account) -> ok | {error, Reason}
Types:
   Pid = pid()
   User = Password = string()
   Reason = euser | common_reason()
```
Performs login of User with Password to the account specified by Account.

```
quote(Pid, Command) -> [FTPLine]
Types:
   Pid = pid()
   Command = string()
   FTPLine = string() - Note the telnet end of line characters, from the ftp
   protocol definition, CRLF e.g. "\\r\\n" has been removed.
```
Sends an arbitrary FTP command and returns verbatimly a list of the lines sent back by the FTP server. This functions is intended to give an application accesses to FTP commands that are server specific or that may not be provided by this FTP client.

#### Note:

FTP commands that require a data connection can not be successfully issued with this function.

## ERRORS

The possible error reasons and the corresponding diagnostic strings returned by formaterror/1 are as follows:

echunk

Synchronisation error during chunk sending.

A call has been made to send chunk/2 or send chunk end/1, before a call to send chunk start/2; or a call has been made to another transfer function during chunk sending, i.e. before a call to send\_chunk\_end/1.

eclosed

The session has been closed.

econn

Connection to remote server prematurely closed.

ehost

Host not found, FTP server not found, or connection rejected by FTP server.

#### elogin

User not logged in.

#### enotbinary

Term is not a binary.

#### epath

No such file or directory, or directory already exists, or permission denied.

30 | Ericsson AB. All Rights Reserved.: inets

etype

No such type.

euser

User name or password not valid.

etnospc

Insufficient storage space in system [452].

epnospc

Exceeded storage allocation (for current directory or dataset) [552].

efnamena

File name not allowed [553].

# SEE ALSO

file, filename, J. Postel and J. Reynolds: File Transfer Protocol (**[RFC 959](href)**).

# tftp

Erlang module

This is a complete implementation of the following IETF standards:

- RFC 1350, The TFTP Protocol (revision 2).
- RFC 2347, TFTP Option Extension.
- RFC 2348, TFTP Blocksize Option.
- RFC 2349, TFTP Timeout Interval and Transfer Size Options.

The only feature that not is implemented in this release is the "netascii" transfer mode.

The *start/1* function starts a daemon process which listens for UDP packets on a port. When it receives a request for read or write it spawns a temporary server process which handles the actual transfer of the file.

On the client side the *read\_file/3* and *write\_file/3* functions spawns a temporary client process which establishes contact with a TFTP daemon and performs the actual transfer of the file.

tftp uses a callback module to handle the actual file transfer. Two such callback modules are provided, tftp\_binary and tftp\_file. See *read\_file/3* and *write\_file/3* for more information about these. The user can also implement own callback modules, see *CALLBACK FUNCTIONS* below. A callback module provided by the user is registered using the callback option, see *DATA TYPES* below.

# TFTP SERVER SERVICE START/STOP

A TFTP server can be configured to start statically when starting the Inets application. Alternatively it can be started dynamically (when Inets already is started) by calling the Inets application API inets: start(tftpd, ServiceConfig), or inets:start(tftpd, ServiceConfig, How), see *inets(3)* for details. The ServiceConfig for TFTP is described below in the *COMMON DATA TYPES* section.

The TFTP server can be stopped using inets:stop(tftpd, Pid), see *inets(3)* for details.

The TPFT client is of such a temporary nature that it is not handled as a service in the Inets service framework.

# COMMON DATA TYPES

```
 ServiceConfig = Options
 Options = [option()]
 option() -- see below
```
Most of the options are common for both the client and the server side, but some of them differs a little. Here are the available options:

{debug, Level}

Level = none | error | warning | brief | normal | verbose | all

Controls the level of debug printouts. The default is none.

{host, Host}

Host = hostname() see *inet(3)*

The name or IP address of the host where the TFTP daemon resides. This option is only used by the client.

{port, Port}

Port =  $int()$ 

The TFTP port where the daemon listens. It defaults to the standardized number 69. On the server side it may sometimes make sense to set it to 0, which means that the daemon just will pick a free port (which one is returned by the info/1 function).

If a socket has somehow already has been connected, the {udp, [{fd, integer()}]} option can be used to pass the open file descriptor to gen\_udp. This can be automated a bit by using a command line argument stating the prebound file descriptor number. For example, if the Port is 69 and the file descriptor 22 has been opened by setuid\_socket\_wrap. Then the command line argument "-tftpd\_69 22" will trigger the prebound file descriptor 22 to be used instead of opening port 69. The UDP option {udp, [{fd, 22}]} automatically be added. See init:get\_argument/ about command line arguments and gen\_udp:open/2 about UDP options.

```
{port_policy, Policy}
```

```
Policy = random | Port | {range, MinPort, MaxPort}
Port = MinPort = MaxPort = int()
```
Policy for the selection of the temporary port which is used by the server/client during the file transfer. It defaults to random which is the standardized policy. With this policy a randomized free port used. A single port or a range of ports can be useful if the protocol should pass through a firewall.

```
{udp, Options}
```
Options = [Opt] see *gen\_udp:open/2*

{use\_tsize, Bool}

 $Bool = bool()$ 

Flag for automated usage of the tsize option. With this set to true, the write\_file/3 client will determine the filesize and send it to the server as the standardized tsize option. A read\_file/3 client will just acquire filesize from the server by sending a zero tsize.

```
{max_tsize, MaxTsize}
```
 $MaxTsize = int()$  infinity

Threshold for the maximal filesize in bytes. The transfer will be aborted if the limit is exceeded. It defaults to infinity.

```
{max_conn, MaxConn}
```
 $MaxConn = int()$  infinity

Threshold for the maximal number of active connections. The daemon will reject the setup of new connections if the limit is exceeded. It defaults to infinity.

```
{TftpKey, TftpVal}
```
 $TftpKey = string()$  $TftpVal = string()$ 

The name and value of a TFTP option.

```
{reject, Feature}
```

```
Feature = Mode | TftpKey
Mode = read | write
  TftpKey = string()
```
Control which features that should be rejected. This is mostly useful for the server as it may restrict usage of certain TFTP options or read/write access.

```
{callback, {RegExp, Module, State}}
   RegExp = string()
  Module = atom()
   State = term()
```
Registration of a callback module. When a file is to be transferred, its local filename will be matched to the regular expressions of the registered callbacks. The first matching callback will be used the during the transfer. See *read\_file/3* and *write\_file/3*.

The callback module must implement the tftp behavior, *CALLBACK FUNCTIONS*.

```
{logger, Module}
```

```
Module = module()()
```
Callback module for customized logging of error, warning and info messages. >The callback module must implement the tftp\_logger behavior, *LOGGER FUNCTIONS*. The default module is tftp\_logger.

{max\_retries, MaxRetries}

MaxRetries = int()

Threshold for the maximal number of retries. By default the server/client will try to resend a message up to 5 times when the timeout expires.

### Exports

```
start(Options) -> {ok, Pid} | {error, Reason}
Types:
   Options = [option()]
   Pid = pid()
```
**Reason = term()**

Starts a daemon process which listens for udp packets on a port. When it receives a request for read or write it spawns a temporary server process which handles the actual transfer of the (virtual) file.

```
read file(RemoteFilename, LocalFilename, Options) -> {ok, LastCallbackState}
| {error, Reason}
Types:
```

```
RemoteFilename = string()
LocalFilename = binary | string()
Options = [option()]
LastCallbackState = term()
Reason = term()
```
Reads a (virtual) file RemoteFilename from a TFTP server.

If LocalFilename is the atom binary, tftp\_binary is used as callback module. It concatenates all transferred blocks and returns them as one single binary in LastCallbackState.

If LocalFilename is a string and there are no registered callback modules, tftp\_file is used as callback module. It writes each transferred block to the file named LocalFilename and returns the number of transferred bytes in LastCallbackState.
If LocalFilename is a string and there are registered callback modules, LocalFilename is tested against the regexps of these and the callback module corresponding to the first match is used, or an error tuple is returned if no matching regexp is found.

```
write file(RemoteFilename, LocalFilename, Options) -> {ok, LastCallbackState}
| {error, Reason}
Types:
   RemoteFilename = string()
   LocalFilename = binary() | string()
   Options = [option()]
```
**Reason = term()** Writes a (virtual) file RemoteFilename to a TFTP server.

**LastCallbackState = term()**

If LocalFilename is a binary, tftp\_binary is used as callback module. The binary is transferred block by block and the number of transferred bytes is returned in LastCallbackState.

If LocalFilename is a string and there are no registered callback modules, tftp\_file is used as callback module. It reads the file named LocalFilename block by block and returns the number of transferred bytes in LastCallbackState.

If LocalFilename is a string and there are registered callback modules, LocalFilename is tested against the regexps of these and the callback module corresponding to the first match is used, or an error tuple is returned if no matching regexp is found.

```
info(daemons) -> [{Pid, Options}]
Types:
   Pid = [pid()()]
   Options = [option()]
   Reason = term()
```
Returns info about all TFTP daemon processes.

```
info(servers) -> [{Pid, Options}]
Types:
   Pid = [pid()()]
   Options = [option()]
   Reason = term()
```
Returns info about all TFTP server processes.

```
info(Pid) -> {ok, Options} | {error, Reason}
Types:
   Options = [option()]
   Reason = term()
```
Returns info about a TFTP daemon, server or client process.

```
change config(daemons, Options) -> [{Pid, Result}]
Types:
```
tftp

```
Options = [option()]
Pid = pid()
Result = ok | {error, Reason}
Reason = term()
```
Changes config for all TFTP daemon processes.

```
change config(servers, Options) -> [{Pid, Result}]
Types:
   Options = [option()]
   Pid = pid()
   Result = ok | {error, Reason}
   Reason = term()
```
Changes config for all TFTP server processes.

```
change config(Pid, Options) -> Result
Types:
   Pid = pid()
   Options = [option()]
   Result = ok | {error, Reason}
   Reason = term()
```
Changes config for a TFTP daemon, server or client process

```
start() -> ok | {error, Reason}
Types:
   Reason = term()
```
Starts the Inets application.

# CALLBACK FUNCTIONS

A tftp callback module should be implemented as a tftp behavior and export the functions listed below.

On the server side the callback interaction starts with a call to open/5 with the registered initial callback state.  $open/5$  is expected to open the (virtual) file. Then either the read/1 or write/2 functions are invoked repeatedly, once per transferred block. At each function call the state returned from the previous call is obtained. When the last block has been encountered the read/1 or write/2 functions is expected to close the (virtual) file and return its last state. The abort/3 function is only used in error situations. prepare/5 is not used on the server side.

On the client side the callback interaction is the same, but it starts and ends a bit differently. It starts with a call to prepare/5 with the same arguments as open/5 takes. prepare/5 is expected to validate the TFTP options, suggested by the user and return the subset of them that it accepts. Then the options is sent to the server which will perform the same TFTP option negotiation procedure. The options that are accepted by the server are forwarded to the open/5 function on the client side. On the client side the open/5 function must accept all option as is or reject the transfer. Then the callback interaction follows the same pattern as described above for the server side. When the last block is encountered in read/1 or write/2 the returned state is forwarded to the user and returned from read\_file/3 or write\_file/3.

If a callback (which performs the file access in the TFTP server) takes too long time (more than the double TFTP timeout), the server will abort the connection and send an error reply to the client. This implies that the server will release resources attached to the connection faster than before. The server simply assumes that the client has given up.

If the TFTP server receives yet another request from the same client (same host and port) while it already has an active connection to the client, it will simply ignore the new request if the request is equal with the first one (same filename and options). This implies that the (new) client will be served by the already ongoing connection on the server side. By not setting up yet another connection, in parallel with the ongoing one, the server will consumer lesser resources.

# Exports

```
prepare(Peer, Access, Filename, Mode, SuggestedOptions, InitialState) -> {ok,
AcceptedOptions, NewState} | {error, {Code, Text}}
Types:
   Peer = {PeerType, PeerHost, PeerPort}
   PeerType = inet | inet6
   PeerHost = ip_address()
  PeerPort = integer()
   Access = read | write
  Filename = string()
  Mode = string()
   SuggestedOptions = AcceptedOptions = [{Key, Value}]
    Key = Value = string()
   InitialState = [] | [{root_dir, string()}]
  NewState = term()
   Code = undef | enoent | eacces | enospc
      | badop | eexist | baduser | badopt
      | int()
   Text = string()
```
Prepares to open a file on the client side.

No new options may be added, but the ones that are present in SuggestedOptions may be omitted or replaced with new values in AcceptedOptions.

Will be followed by a call to open/4 before any read/write access is performed. AcceptedOptions is sent to the server which replies with those options that it accepts. These will be forwarded to open/4 as SuggestedOptions.

```
open(Peer, Access, Filename, Mode, SuggestedOptions, State) -> {ok,
AcceptedOptions, NewState} | {error, {Code, Text}}
Types:
   Peer = {PeerType, PeerHost, PeerPort}
   PeerType = inet | inet6
  PeerHost = ip_address()
   PeerPort = integer()
  Access = read | write
   Filename = string()
  Mode = string()
   SuggestedOptions = AcceptedOptions = [{Key, Value}]
    Key = Value = string()
   State = InitialState | term()
```

```
 InitialState = [] | [{root_dir, string()}]
NewState = term()
Code = undef | enoent | eacces | enospc
   | badop | eexist | baduser | badopt
   | int()
Text = string()
```
Opens a file for read or write access.

On the client side where the open/5 call has been preceded by a call to prepare/5, all options must be accepted or rejected.

On the server side, where there is no preceding prepare/5 call, no new options may be added, but the ones that are present in SuggestedOptions may be omitted or replaced with new values in AcceptedOptions.

```
read(State) -> {more, Bin, NewState} | {last, Bin, FileSize} | {error, {Code,
Text}}
```
Types:

```
State = NewState = term()
Bin = binary()
FileSize = int()
Code = undef | enoent | eacces | enospc
   | badop | eexist | baduser | badopt
   | int()
Text = string()
```
Read a chunk from the file.

The callback function is expected to close the file when the last file chunk is encountered. When an error is encountered the callback function is expected to clean up after the aborted file transfer, such as closing open file descriptors etc. In both cases there will be no more calls to any of the callback functions.

```
write(Bin, State) -> {more, NewState} | {last, FileSize} | {error, {Code,
Text}}
Types:
   Bin = binary()
   State = NewState = term()
   FileSize = int()
   Code = undef | enoent | eacces | enospc
      | badop | eexist | baduser | badopt
      | int()
   Text = string()
```
Write a chunk to the file.

The callback function is expected to close the file when the last file chunk is encountered. When an error is encountered the callback function is expected to clean up after the aborted file transfer, such as closing open file descriptors etc. In both cases there will be no more calls to any of the callback functions.

```
abort(Code, Text, State) -> ok
Types:
```
tftp

```
Code = undef | enoent | eacces | enospc
   | badop | eexist | baduser | badopt
   | int()
Text = string()
State = term()
```
Invoked when the file transfer is aborted.

The callback function is expected to clean up its used resources after the aborted file transfer, such as closing open file descriptors etc. The function will not be invoked if any of the other callback functions returns an error, as it is expected that they already have cleaned up the necessary resources. It will however be invoked if the functions fails (crashes).

# LOGGER FUNCTIONS

**Data = [term()] Reason = term()**

A tftp\_logger callback module should be implemented as a tftp\_logger behavior and export the functions listed below.

# Exports

```
error_msg(Format, Data) -> ok | exit(Reason)
Types:
   Format = string()
   Data = [term()]
   Reason = term()
Log an error message. See error_logger:error_msg/2 for details.
warning msg(Format, Data) -> ok | exit(Reason)
Types:
   Format = string()
   Data = [term()]
   Reason = term()
Log a warning message. See error_logger:warning_msg/2 for details.
info_msg(Format, Data) -> ok | exit(Reason)
Types:
   Format = string()
```
Log an info message. See error\_logger:info\_msg/2 for details.

# httpc

Erlang module

This module provides the API to a HTTP/1.1 compatible client according to RFC 2616, caching is currently not supported.

# Note:

When starting the Inets application a manager process for the default profile will be started. The functions in this API that do not explicitly use a profile will access the default profile. A profile keeps track of proxy options, cookies and other options that can be applied to more than one request.

If the scheme https is used the ssl application needs to be started. When https links needs to go through a proxy the CONNECT method extension to HTTP-1.1 is used to establish a tunnel and then the connection is upgraded to TLS, however "TLS upgrade" according to RFC 2817 is not supported.

Also note that pipelining will only be used if the pipeline timeout is set, otherwise persistent connections without pipelining will be used e.i. the client always waits for the previous response before sending the next request.

There are some usage examples in the *Inets User's Guide.*

# COMMON DATA TYPES

Type definitions that are used more than once in this module:

```
boolean() = true | false<br>string() = list of ASCI
                = list of ASCII characters
request_id() = ref()<br>profile() = atom()
profile()<br>path()
                = string() representing a file path or directory path
ip address() = See inet(3)
socket\_opt() = See the Options used by gen_tcp(3) and
                   ssl(3) connect(s)
```
# HTTP DATA TYPES

Type definitions that are related to HTTP:

For more information about HTTP see rfc 2616

```
method() = head | get | put | post | trace | options | delete
request() = {url(), headers()} {url(), headers(), content_type(), body()}
url() = string() - Syntax according to the URI definition in rfc 2396, ex: "http://www.erlang.org"<br>status line() = {http version(), status code(), reason phrase()}
                   = {http_version(), status_code(), reason_phrase()}
http__version() = string() ex: "HTTP/1.1"status_code() = integer()
reason_phrase() = string()<br>content type() = string()
control\_type()<br>headers()
                   = [header()]
header() = {field(), value()}
```
40 | Ericsson AB. All Rights Reserved.: inets

```
field() = string()<br>value() = string()
value() = string()<br>body() = string()
                        = string()
                          binary() |
                           {fun(accumulator()) \rightarrow body processing result(),
                            accumulator()} |
                            {chunkify, 
                            fun(accumulator()) -> body processing result(),
                             accumulator()}
body processing result() = eof | {ok, iolist(), accumulator()}
\begin{array}{rcl} \text{accumulator}() & = & \text{term()} \\ \text{filename()} & = & \text{string} \end{array}= string()
```
# SSL DATA TYPES

See  $\text{ssl}(3)$  for information about ssl options (ssloptions()).

# HTTP CLIENT SERVICE START/STOP

A HTTP client can be configured to start when starting the inets application or started dynamically in runtime by calling the inets application API inets:start(httpc, ServiceConfig), or inets:start(httpc, ServiceConfig, How) see *inets(3)*. Below follows a description of the available configuration options.

```
{profile, profile()}
```
Name of the profile, see common data types below, this option is mandatory.

```
{data_dir, path()}
```
Directory where the profile may save persistent data, if omitted all cookies will be treated as session cookies.

The client can be stopped using inets:stop(httpc, Pid) or inets:stop(httpc, Profile).

# Exports

```
request(Url) ->
request(Url, Profile) -> {ok, Result} | {error, Reason}
Types:
  Url = url()
  Result = {status_line(), headers(), Body} | {status_code(), Body} |
  request_id()
  Body = string() | binary()
  Profile = profile() | pid() (when started stand_alone)
  Reason = term()
Equivalent to httpc:request(get, {Url, []}, [], []).
request(Method, Request, HTTPOptions, Options) ->
request(Method, Request, HTTPOptions, Options, Profile) -> {ok, Result} |
{ok, saved_to_file} | {error, Reason}
Types:
  Method = method()
  Request = request()
  HTTPOptions = http_options()
  http_options() = [http_option()]
```

```
http_option() = {timeout, timeout()} | {connect_timeout, timeout()} |
{ssl, ssloptions()} | {essl, ssloptions()} | {autoredirect, boolean()} |
{proxy_auth, {userstring(), passwordstring()}} | {version, http_version()}
| {relaxed, boolean()} | {url_encode, boolean()}
timeout() = integer() >= 0 | infinity
Options = options()
options() = [option()]
option() = {sync, boolean()} | {stream, stream_to()} | {body_format,
body_format()} | {full_result, boolean()} | {headers_as_is,
boolean() | {socket_opts, socket_opts()} | {receiver, receiver()},
{ipv6_host_with_brackets, boolean()}}
stream to() = none | self | {self, once} | linear ( )socket_opts() = [socket_opt()]
receiver() = pid() | function()/1 | {Module, Function, Args}
Module = atom()
Function = atom()
Args = list()
body_format() = string | binary
Result = {status_line(), headers(), Body} | {status_code(), Body} |
request_id()
Body = string() | binary()
Profile = profile() | pid() (when started stand_alone)
Reason = {control_failed, term() } | {send_failed, term() } | {rem() }
```
Sends a HTTP-request. The function can be both synchronous and asynchronous. In the later case the function will return {ok, RequestId} and later on the information will be delivered to the receiver depending on that value.

Http option (http\_option()) details:

#### timeout

Timeout time for the request.

The clock starts ticking as soon as the request has been sent.

Time is in milliseconds.

Defaults to infinity.

```
connect_timeout
```
Connection timeout time, used during the initial request, when the client is *connecting* to the server.

Time is in milliseconds.

Defaults to the value of the timeout option.

#### ssl

This is the default ssl config option, currently defaults to essl, see below.

Defaults to [].

#### essl

If using the Erlang based implementation of SSL, these SSL-specific options are used. Defaults to [].

#### autoredirect

Should the client automatically retrieve the information from the new URI and return that as the result instead of a 30X-result code.

Note that for some 30X-result codes automatic redirect is not allowed. In these cases the 30X-result will always be returned.

Defaults to true.

### proxy\_auth

A proxy-authorization header using the provided user name and password will be added to the request.

## version

Can be used to make the client act as an  $HTTP/1.0$  or  $HTTP/0.9$  client. By default this is an  $HTTP/1.1$ client. When using HTTP/1.0 persistent connections will not be used.

Defaults to the string "HTTP/1.1".

#### relaxed

If set to true workarounds for known server deviations from the HTTP-standard are enabled.

Defaults to false.

### url\_encode

Will apply Percent-encoding, also known as URL encoding on the URL.

Defaults to false.

### Option (option()) details:

#### sync

Shall the request be synchronous or asynchronous.

Defaults to true.

#### stream

Streams the body of a 200 or 206 response to the calling process or to a file. When streaming to the calling process using the option self the following stream messages will be sent to that process: {http, {RequestId, stream\_start, Headers}}, {http, {RequestId, stream, BinBodyPart}}, {http, {RequestId, stream\_end, Headers}}. When streaming to the calling processes using the option {self, once} the first message will have an additional element e.i. {http, {RequestId, stream\_start, Headers, Pid}}, this is the process id that should be used as an argument to http:stream\_next/1 to trigger the next message to be sent to the calling process.

Note that it is possible that chunked encoding will add headers so that there are more headers in the stream\_end message than in the stream\_start. When streaming to a file and the request is asynchronous the message {http, {RequestId, saved\_to\_file}} will be sent.

Defaults to none.

## body\_format

Defines if the body shall be delivered as a string or as a binary. This option is only valid for the synchronous request.

Defaults to string.

## full result

Should a "full result" be returned to the caller (that is, the body, the headers and the entire status-line) or not (the body and the status code).

Defaults to true.

### headers\_as\_is

Shall the headers provided by the user be made lower case or be regarded as case sensitive.

Note that the http standard requires them to be case insenstive. This feature should only be used if there is no other way to communicate with the server or for testing purpose. Also note that when this option is used no headers will be automatically added, all necessary headers have to be provided by the user.

Defaults to false.

socket\_opts

Socket options to be used for this and subsequent request(s).

Overrides any value set by the *set\_options* function.

Note that the validity of the options are *not* checked in any way.

Note that this may change the socket behaviour (see *inet:setopts/2*) for an already existing one, and therefore an already connected request handler.

By default the socket options set by the *set\_options/1,2* function are used when establishing a connection.

#### receiver

Defines how the client will deliver the result of an asynchroneous request (sync has the value false).

pid()

Message(s) will be sent to this process in the format:

```
{http, ReplyInfo}
```
function/1

Information will be delivered to the receiver via calls to the provided fun:

Receiver(ReplyInfo)

{Module, Function, Args}

Information will be delivered to the receiver via calls to the callback function:

apply(Module, Function, [ReplyInfo | Args])

In all of the above cases, ReplyInfo has the following structure:

```
{RequestId, saved_to_file}
{RequestId, {error, Reason}}
{RequestId, Result}
{RequestId, stream_start, Headers}
{RequestId, stream_start, Headers, HandlerPid}
{RequestId, stream, BinBodyPart}
{RequestId, stream_end, Headers}
```
Defaults to the pid() of the process calling the request function  $(self()$ .

```
ipv6_host_with_brackets
```
When parsing the Host-Port part of an URI with a IPv6 address with brackets, shall we retain those brackets (true) or strip them (false).

Defaults to false.

```
cancel request(RequestId) ->
cancel request(RequestId, Profile) -> ok
Types:
```

```
RequestId = request_id() - A unique identifier as returned by request/4
Profile = profile() | pid() (when started stand_alone)
```
Cancels an asynchronous HTTP-request. Note this does not guarantee that the request response will not be delivered, as it is asynchronous the the request may already have been completed when the cancellation arrives.

```
set options(Options) ->
set options(Options, Profile) -> ok | {error, Reason}
Types:
   Options = [Option]
   Option = {proxy, {Proxy, NoProxy}} | {https_proxy, {Proxy, NoProxy}}
   | {max_sessions, MaxSessions} | {max_keep_alive_length, MaxKeepAlive}
   | {keep_alive_timeout, KeepAliveTimeout} | {max_pipeline_length,
   MaxPipeline} | {pipeline_timeout, PipelineTimeout} | {cookies, CookieMode}
   | {ipfamily, IpFamily} | {ip, IpAddress} | {port, Port} | {socket_opts,
   socket_opts()} | {verbose, VerboseMode}
   Proxy = {Hostname, Port}
   Hostname = string()
   ex: "localhost" or "foo.bar.se"
   Port = integer()
   ex: 8080
   NoProxy = [NoProxyDesc]
   NoProxyDesc = DomainDesc | HostName | IPDesc
   DomainDesc = "*.Domain"
   ex: "*.ericsson.se"
   IpDesc = string()
   ex: "134.138" or "[FEDC:BA98" (all IP-addresses starting with 134.138 or FEDC:BA98), "66.35.250.150" or
   "[2010:836B:4179::836B:4179]" (a complete IP-address).
   proxy defaults to {undefined, []} e.i. no proxy is configured and https_proxy defaults to the value of proxy.
   MaxSessions = integer()
   Default is 2. Maximum number of persistent connections to a host.
   MaxKeepAlive = integer()
   Default is 5. Maximum number of outstanding requests on the same connection to a host.
   KeepAliveTimeout = integer()
```
httpc

Default is  $120000 (= 2 \text{ min})$ . If a persistent connection is idle longer than the keep alive timeout in milliseconds, the client will close the connection. The server may also have such a time out but you should not count on it!

## **MaxPipeline = integer()**

Default is 2. Maximum number of outstanding requests on a pipelined connection to a host.

## **PipelineTimeout = integer()**

Default is 0, which will result in pipelining not being used. If a persistent connection is idle longer than the pipeline\_timeout in milliseconds, the client will close the connection.

## **CookieMode = enabled | disabled | verify**

Default is disabled. If Cookies are enabled all valid cookies will automatically be saved in the client manager's cookie database. If the option verify is used the function store\_cookies/2 has to be called for the cookies to be saved.

# **IpFamily = inet | inet6 | inet6fb4**

By default inet. When it is set to inet6fb4 you can use both ipv4 and ipv6. It first tries inet6 and if that does not works falls back to inet. The option is here to provide a workaround for buggy ipv6 stacks to ensure that ipv4 will always work.

# **IpAddress = ip\_address()**

If the host has several network interfaces, this option specifies which one to use. See *gen\_tcp:connect/3,4* for more info.

### **Port = integer()**

Specify which local port number to use. See *gen\_tcp:connect/3,4* for more info.

# **socket\_opts() = [socket\_opt()]**

The options are appended to the socket options used by the client.

These are the default values when a new request handler is started (for the initial connect). They are passed directly to the underlying transport (gen\_tcp or ssl) *without* verification!

## **VerboseMode = false | verbose | debug | trace**

Default is false. This option is used to switch on (or off) different levels of erlang trace on the client. It is a debug feature.

### **Profile = profile() | pid() (when started stand\_alone)**

Sets options to be used for subsequent requests.

# Note:

If possible the client will keep its connections alive and use persistent connections with or without pipeline depending on configuration and current circumstances. The HTTP/1.1 specification does not provide a guideline for how many requests would be ideal to be sent on a persistent connection, this very much depends on the application. Note that a very long queue of requests may cause a user perceived delay as earlier requests may take a long time to complete. The HTTP/1.1 specification does suggest a limit of 2 persistent connections per server, which is the default value of the max\_sessions option.

```
get options(OptionItems) -> {ok, Values} | {error, Reason}
get_options(OptionItems, Profile) -> {ok, Values} | {error, Reason}
Types:
```

```
OptionItems = all | [option_item()]
```

```
option_item() = proxy | https_proxy max_sessions | keep_alive_timeout |
max_keep_alive_length | pipeline_timeout | max_pipeline_length | cookies |
ipfamily | ip | port | socket_opts | verbose
Profile = profile() | pid() (when started stand_alone)
Values = [\{ option item(), term()\}]Reason = term()
```
Retrieves the options currently used by the client.

```
stream_next(Pid) -> ok
Types:
```
## **Pid = pid() - as received in the stream\_start message**

Triggers the next message to be streamed, e.i. same behavior as active once for sockets.

```
store_cookies(SetCookieHeaders, Url) ->
store cookies(SetCookieHeaders, Url, Profile) -> ok | {error, Reason}
Types:
   SetCookieHeaders = headers() - where field = "set-cookie"
   Ur1 = ur1()Profile = profile() | pid() (when started stand_alone)
```
Saves the cookies defined in SetCookieHeaders in the client profile's cookie database. You need to call this function if you have set the option cookies to verify. If no profile is specified the default profile will be used.

```
cookie header(Url) \rightarrowcookie header(Url, Profile | Opts) -> header() | {error, Reason}
cookie_header(Url, Opts, Profile) -> header() | {error, Reason}
Types:
   Url = url()
   Opts = [cookie_header_opt()]
   Profile = profile() | pid() (when started stand_alone)
   cookie_header_opt() = {ipv6_host_with_brackets, boolean()}
```
Returns the cookie header that would be sent when making a request to  $Ur1$  using the profile Profile. If no profile is specified the default profile will be used.

The option ipv6\_host\_with\_bracket deals with how to parse IPv6 addresses. See the Options argument of the *request/4,5* for more info.

reset cookies() -> void() reset cookies(Profile) -> void() Types:

## **Profile = profile() | pid() (when started stand\_alone)**

Resets (clears) the cookie database for the specified Profile. If no profile is specified the default profile will be used.

```
which_cookies() -> cookies()
which cookies(Profile) -> cookies()
Types:
```

```
httpc
```

```
Profile = profile() | pid() (when started stand_alone)
cookies() = [cookie_stores()]
cookie_stores() = {cookies, cookies()} | {session_cookies, cookies()}
cookies() = [cookie()]
cookie() = term()
```
This function produces a list of the entire cookie database. It is intended for debugging/testing purposes. If no profile is specified the default profile will be used.

```
which sessions() -> session info()which sessions(Profile) -> session info()
Types:
   Profile = profile() | pid() (when started stand_alone)
   session_info() = {GoodSessions, BadSessions, NonSessions}
   GoodSessions = session()
   BadSessions = tuple()
   NonSessions = term()
```
This function produces a slightly processed dump of the session database. It is intended for debugging. If no profile is specified the default profile will be used.

```
info() -> list()info(Profile) -> list()
Types:
```
# **Profile = profile() | pid() (when started stand\_alone)**

This function produces a list of miscelleneous info. It is intended for debugging. If no profile is specified the default profile will be used.

# SEE ALSO

RFC 2616, *inets(3)*, *gen\_tcp(3)*, *ssl(3)*

# httpd

Erlang module

Documents the HTTP server start options, some administrative functions and also specifies the Erlang Web server callback API

# COMMON DATA TYPES

Type definitions that are used more than once in this module:

```
boolean() = true | falsestring() = list of ASCII characters
path() = string() - representing and the vertex.ip_address() = \{N1,N2,N3,N4\} % IPv4 | \{K1,K2,K3,K4,K5,K6,K7,K8\} % IPv6
hostname() = string() - representing a host ex "foo.bar.com"
property() = atom()
```
# ERLANG HTTP SERVER SERVICE START/STOP

A web server can be configured to start when starting the inets application or started dynamically in runtime by calling the Inets application API inets:start(httpd, ServiceConfig), or inets:start(httpd, ServiceConfig, How), see *inets(3)* Below follows a description of the available configuration options, also called properties.

# *File properties*

When the web server is started at application start time the properties should be fetched from a configuration file that could consist of a regular erlang property list, e.i.  $[\{Option, Value\}]$  where Option = property() and Value = term(), followed by a full stop, or for backwards compatibility an Apache like configuration file. If the web server is started dynamically at runtime you may still specify a file but you could also just specify the complete property list.

{proplist\_file, path()}

If this property is defined inets will expect to find all other properties defined in this file. Note that the file must include all properties listed under mandatory properties.

{file, path()}

If this property is defined inets will expect to find all other properties defined in this file, that uses Apache like syntax. Note that the file must include all properties listed under mandatory properties. The Apache like syntax is the property, written as one word where each new word begins with a capital, followed by a white-space followed by the value followed by a new line. Ex:

{server\_root, "/urs/local/www"} -> ServerRoot /usr/local/www

With a few exceptions, that are documented for each property that behaves differently, and the special case {directory, {path(), PropertyList}} and {security\_directory, {Dir, PropertyList}} that are represented as:

```
<Directory Dir>
 <Properties handled as described above> 
</Directory>
```
# Note:

The properties proplist file and file are mutually exclusive.

### *Mandatory properties*

### {port, integer()}

The port that the HTTP server shall listen on. If zero is specified as port, an arbitrary available port will be picked and you can use the httpd:info/2 function to find out which port was picked.

#### {server\_name, string()}

The name of your server, normally a fully qualified domain name.

#### {server\_root, path()}

Defines the server's home directory where log files etc can be stored. Relative paths specified in other properties refer to this directory.

## {document\_root, path()}

Defines the top directory for the documents that are available on the HTTP server.

#### *Communication properties*

{bind\_address, ip\_address() | hostname() | any}

Defaults to any. Note that any is denoted *\** in the apache like configuration file.

### {socket\_type, ip\_comm | {essl, Config::proplist()}}

For ssl configuration options see *ssl:listen/2*

Defaults to ip\_comm.

#### {ipfamily, inet | inet6 | inet6fb4}

Defaults to inet6fb4.

Note that this option is only used when the option socket\_type has the value ip\_comm.

#### {minimum\_bytes\_per\_second, integer()}

If given, sets a minimum bytes per second value for connections.

If the value is not reached, the socket will close for that connection.

The option is good for reducing the risk of "slow dos" attacks.

#### *Erlang Web server API modules*

### {modules, [atom()]}

Defines which modules the HTTP server will use to handle requests. Defaults to: [mod\_alias, mod\_auth, mod\_esi, mod\_actions, mod\_cgi, mod\_dir, mod\_get, mod\_head, mod\_log, mod disk log] Note that some mod-modules are dependent on others, so the order can not be entirely arbitrary. See the *Inets Web server Modules in the Users guide* for more information.

## *Limit properties*

{disable\_chunked\_transfer\_encoding\_send, boolean()}

This property allows you to disable chunked transfer-encoding when sending a response to a HTTP/1.1 client, by default this is false.

{keep\_alive, boolean()}

Instructs the server whether or not to use persistent connections when the client claims to be HTTP/1.1 compliant, default is true.

{keep\_alive\_timeout, integer()}

The number of seconds the server will wait for a subsequent request from the client before closing the connection. Default is 150.

{max\_body\_size, integer()}

Limits the size of the message body of HTTP request. By the default there is no limit.

{max\_clients, integer()}

Limits the number of simultaneous requests that can be supported. Defaults to 150.

{max\_header\_size, integer()}

Limits the size of the message header of HTTP request. Defaults to 10240.

{max uri size, integer()}

Limits the size of the HTTP request URI. By default there is no limit.

{max keep alive request, integer()}

The number of request that a client can do on one connection. When the server has responded to the number of requests defined by max\_keep\_alive\_requests the server close the connection. The server will close it even if there are queued request. Defaults to no limit.

*Administrative properties*

{mime\_types, [{MimeType, Extension}] | path()}

Where MimeType  $=$  string() and Extension  $=$  string(). Files delivered to the client are MIME typed according to RFC 1590. File suffixes are mapped to MIME types before file delivery. The mapping between file suffixes and MIME types can be specified as an Apache like file as well as directly in the property list. Such a file may look like:

```
# MIME type Extension 
text/html html htm
text/plain asc txt
```
Defaults to [{"html","text/html"},{"htm","text/html"}]

{mime\_type, string()}

When the server is asked to provide a document type which cannot be determined by the MIME Type Settings, the server will use this default type.

{server admin, string()}

ServerAdmin defines the email-address of the server administrator, to be included in any error messages returned by the server.

{server\_tokens, prod|major|minor|minimal|os|full|{private, string()}}

ServerTokens defines how the value of the server header should look.

Example: Assuming the version of inets is 5.8.1, here is what the server header string could look like for the different values of server-tokens:

```
prod "inets"
major "inets/5"
minor "inets/5.8"<br>minimal "inets/5.8.
                    "inets/5.8.1"os "inets/5.8.1 (unix)"<br>full "inets/5.8.1 (unix/l
                    "inets/5.8.1 (unix/linux) OTP/R15B"
{private, "foo/bar"} "foo/bar"
```
By default, the value is as before, which is minimal.

## {log\_format, common | combined}

Defines if access logs should be written according to the common log format or to the extended common log format. The common format is one line that looks like this: remotehost rfc931 authuser [date] "request" status bytes

```
remotehost
 Remote
rfc931
 The client's remote username (RFC 931). 
authuser
 The username with which the user authenticated 
         himself. 
[date]
 Date and time of the request (RFC 1123). 
"request"
 The request line exactly as it came from the client
         (RFC 1945). 
status
 The HTTP status code returned to the client 
         (RFC 1945). 
bytes
 The content-length of the document transferred.
```
The combined format is on line that look like this: remotehost rfc931 authuser [date] "request" status bytes "referer" "user\_agent"

```
"referer"
 The url the client was on before
 requesting your url. (If it could not be determined 
 a minus sign will be placed in this field)
'user_agent"
 The software the client claims to be using. (If it
 could not be determined a minus sign will be placed in
 this field)
```
This affects the access logs written by mod\_log and mod\_disk\_log.

{error\_log\_format, pretty | compact}

Defaults to pretty. If the error log is meant to be read directly by a human pretty will be the best option. pretty has the format corresponding to:

 $\text{io:format}("[-s] \sim s, \text{ reason}: \sim n \sim p \sim n \sim n$ ", [Date, Msg, Reason]).

compact has the format corresponding to:

io:format(" $[-s]$  ~s, reason: ~w ~n", [Date, Msg, Reason]).

This affects the error logs written by mod\_log and mod\_disk\_log.

*URL aliasing properties - requires mod\_alias*

{alias, {Alias, RealName}}

Where Alias = string() and RealName = string(). The Alias property allows documents to be stored in the local file system instead of the document\_root location. URLs with a path that begins with url-path is mapped to local files that begins with directory-filename, for example:

{alias, {"/image", "/ftp/pub/image"}}

and an access to http://your.server.org/image/foo.gif would refer to the file /ftp/pub/image/foo.gif.

{re\_write, {Re, Replacement}}

Where Re = string() and Replacement = string(). The ReWrite property allows documents to be stored in the local file system instead of the document\_root location. URLs are rewritten by re:replace/3 to produce a path in the local filesystem. For example:

 ${re\_write, {"\^}/[-]([\^{\prime}] +)(.*)*", "\/home/\\\1/public\\2"\}$ 

and an access to http://your.server.org/~bob/foo.gif would refer to the file /home/bob/public/foo.gif. In an Apache like configuration file the Re is separated from Replacement with one single space, and as expected backslashes do not need to be backslash escaped so the same example would become:

ReWrite  $\gamma$ [~]([ $\gamma$ ]+)(.\*)\$ /home/\1/public\2

Beware of trailing space in Replacement that will be used. If you must have a space in Re use e.g the character encoding

\040

see *re(3)*.

{directory\_index, [string()]}

DirectoryIndex specifies a list of resources to look for if a client requests a directory using a / at the end of the directory name. file depicts the name of a file in the directory. Several files may be given, in which case the server will return the first it finds, for example:

```
{directory_index, ["index.hml", "welcome.html"]}
```
and access to http://your.server.org/docs/ would return http://your.server.org/docs/index.html or http:// your.server.org/docs/welcome.html if index.html do not exist.

*CGI properties - requires mod\_cgi*

{script\_alias, {Alias, RealName}}

Where Alias  $=$  string() and RealName  $=$  string(). Has the same behavior as the Alias property, except that it also marks the target directory as containing CGI scripts. URLs with a path beginning with url-path are mapped to scripts beginning with directory-filename, for example:

```
{script_alias, {"/cgi-bin/", "/web/cgi-bin/"}}
```
and an access to http://your.server.org/cgi-bin/foo would cause the server to run the script /web/cgi-bin/foo.

{script\_re\_write, {Re, Replacement}}

Where  $Re =$  string() and Replacement = string(). Has the same behavior as the ReWrite property, except that it also marks the target directory as containing CGI scripts. URLs with a path beginning with url-path are mapped to scripts beginning with directory-filename, for example:

{script re write,  $\{\sqrt{(\dagger)^n}, \sqrt{\wedge(\dagger)^2}, \sqrt{\wedge(\dagger)^2}\}$ 

and an access to http://your.server.org/cgi-bin/17/foo would cause the server to run the script /web/17/cgi-bin/foo.

{script\_nocache, boolean()}

If ScriptNoCache is set to true the HTTP server will by default add the header fields necessary to prevent proxies from caching the page. Generally this is something you want. Defaults to false.

{script\_timeout, integer()}

The time in seconds the web server will wait between each chunk of data from the script. If the CGI-script not delivers any data before the timeout the connection to the client will be closed. Defaults to 15.

{action, {MimeType, CgiScript}} - requires mod\_action

Where MimeType = string() and CgiScript = string(). Action adds an action, which will activate a cgi-script whenever a file of a certain mime-type is requested. It propagates the URL and file path of the requested document using the standard CGI PATH\_INFO and PATH\_TRANSLATED environment variables.

{action, {"text/plain", "/cgi-bin/log\_and\_deliver\_text"}}

{script, {Method, CgiScript}} - requires mod\_action

Where Method = string() and CgiScript = string(). Script adds an action, which will activate a cgi-script whenever a file is requested using a certain HTTP method. The method is either GET or POST as defined in RFC 1945. It propagates the URL and file path of the requested document using the standard CGI PATH\_INFO and PATH\_TRANSLATED environment variables.

```
{script, {"PUT", "/cgi-bin/put"}}
```
*ESI properties - requires mod\_esi*

{erl\_script\_alias, {URLPath, [AllowedModule]}}

Where URLPath = string() and AllowedModule = atom(). erl\_script\_alias marks all URLs matching url-path as erl scheme scripts. A matching URL is mapped into a specific module and function. For example:

{erl\_script\_alias, {"/cgi-bin/example", [httpd\_example]}}

and a request to http://your.server.org/cgi-bin/example/httpd\_example:yahoo would refer to httpd\_example:yahoo/3 or, if that did not exist, httpd\_example:yahoo/2 and http://your.server.org/cgi-bin/ example/other:yahoo would not be allowed to execute.

#### {erl\_script\_nocache, boolean()}

If erl\_script\_nocache is set to true the server will add http header fields that prevents proxies from caching the page. This is generally a good idea for dynamic content, since the content often vary between each request. Defaults to false.

#### {erl\_script\_timeout, integer()}

If erl\_script\_timeout sets the time in seconds the server will wait between each chunk of data to be delivered through mod\_esi:deliver/2. Defaults to 15. This is only relevant for scripts that uses the erl scheme.

## {eval\_script\_alias, {URLPath, [AllowedModule]}}

Where URLPath  $=$  string() and AllowedModule  $=$  atom(). Same as erl script alias but for scripts using the eval scheme. Note that this is only supported for backwards compatibility. The eval scheme is deprecated.

## *Log properties - requires mod\_log*

#### {error\_log, path()}

Defines the filename of the error log file to be used to log server errors. If the filename does not begin with a slash (/) it is assumed to be relative to the server\_root.

#### {security\_log, path()}

Defines the filename of the access log file to be used to log security events. If the filename does not begin with a slash (/) it is assumed to be relative to the server\_root.

## {transfer\_log, path()}

Defines the filename of the access log file to be used to log incoming requests. If the filename does not begin with a slash (/) it is assumed to be relative to the server\_root.

#### *Disk Log properties - requires mod\_disk\_log*

### {disk\_log\_format, internal | external}

Defines the file-format of the log files see disk log for more information. If the internal file-format is used, the logfile will be repaired after a crash. When a log file is repaired data might get lost. When the external file-format is used httpd will not start if the log file is broken. Defaults to external.

#### {error\_disk\_log, path()}

Defines the filename of the (disk\_log(3)) error log file to be used to log server errors. If the filename does not begin with a slash (/) it is assumed to be relative to the server\_root.

### {error\_disk\_log\_size, {MaxBytes, MaxFiles}}

Where  $MaxBytes = integer()$  and  $MaxFiles = integer()$ . Defines the properties of the  $(disk_log(3))$  error log file. The disk  $log(3)$  error log file is of type wrap log and max-bytes will be written to each file and max-files will be used before the first file is truncated and reused.

httpd

{security disk  $log$ , path()}

Defines the filename of the (disk\_log(3)) access log file which logs incoming security events i.e authenticated requests. If the filename does not begin with a slash (/) it is assumed to be relative to the server\_root.

{security\_disk\_log\_size, {MaxBytes, MaxFiles}}

Where  $MaxBytes = integer()$  and  $MaxFiles = integer()$ . Defines the properties of the disk  $log(3)$  access log file. The disk\_log(3) access log file is of type wrap log and max-bytes will be written to each file and max-files will be used before the first file is truncated and reused.

{transfer\_disk\_log, path()}

Defines the filename of the (disk\_log(3)) access log file which logs incoming requests. If the filename does not begin with a slash (/) it is assumed to be relative to the server\_root.

{transfer\_disk\_log\_size, {MaxBytes, MaxFiles}}

Where  $MaxBytes = integer()$  and  $MaxFiles = integer()$ . Defines the properties of the disk  $log(3)$  access log file. The disk  $log(3)$  access log file is of type wrap log and max-bytes will be written to each file and max-files will be used before the first file is truncated and reused.

*Authentication properties - requires mod\_auth*

*{directory, {path(), [{property(), term()}]}}*

Here follows the valid properties for directories

{allow\_from, all | [RegxpHostString]}

Defines a set of hosts which should be granted access to a given directory. For example:

{allow\_from, ["123.34.56.11", "150.100.23"]}

The host 123.34.56.11 and all machines on the 150.100.23 subnet are allowed access.

{deny\_from, all | [RegxpHostString]}

Defines a set of hosts which should be denied access to a given directory. For example:

```
{deny_from, ["123.34.56.11", "150.100.23"]}
```
The host 123.34.56.11 and all machines on the 150.100.23 subnet are not allowed access.

{auth\_type, plain | dets | mnesia}

Sets the type of authentication database that is used for the directory.The key difference between the different methods is that dynamic data can be saved when Mnesia and Dets is used. This property is called AuthDbType in the Apache like configuration files.

{auth\_user\_file, path()}

Sets the name of a file which contains the list of users and passwords for user authentication. filename can be either absolute or relative to the server\_root. If using the plain storage method, this file is a plain text file, where each line contains a user name followed by a colon, followed by the non-encrypted password. If user names are duplicated, the behavior is undefined. For example:

 ragnar:s7Xxv7 edward:wwjau8 If using the dets storage method, the user database is maintained by dets and should not be edited by hand. Use the API functions in mod auth module to create / edit the user database. This directive is ignored if using the mnesia storage method. For security reasons, make sure that the auth\_user\_file is stored outside the document tree of the Web server. If it is placed in the directory which it protects, clients will be able to download it.

{auth\_group\_file, path()}

Sets the name of a file which contains the list of user groups for user authentication. Filename can be either absolute or relative to the server\_root. If you use the plain storage method, the group file is a plain text file, where each line contains a group name followed by a colon, followed by the member user names separated by spaces. For example:

group1: bob joe ante

If using the dets storage method, the group database is maintained by dets and should not be edited by hand. Use the API for mod auth module to create / edit the group database. This directive is ignored if using the mnesia storage method. For security reasons, make sure that the auth group file is stored outside the document tree of the Web server. If it is placed in the directory which it protects, clients will be able to download it.

{auth\_name, string()}

Sets the name of the authorization realm (auth-domain) for a directory. This string informs the client about which user name and password to use.

{auth\_access\_password, string()}

If set to other than "NoPassword" the password is required for all API calls. If the password is set to "DummyPassword" the password must be changed before any other API calls. To secure the authenticating data the password must be changed after the web server is started since it otherwise is written in clear text in the configuration file.

{require\_user, [string()]}

Defines users which should be granted access to a given directory using a secret password.

{require\_group, [string()]}

Defines users which should be granted access to a given directory using a secret password.

*Htaccess authentication properties - requires mod\_htaccess*

 ${access files, [path()]}$ 

Specify which filenames that are used for access-files. When a request comes every directory in the path to the requested asset will be searched after files with the names specified by this parameter. If such a file is found the file will be parsed and the restrictions specified in it will be applied to the request.

*Security properties - requires mod\_security*

*{security\_directory, {path(), [{property(), term()}]}}*

Here follows the valid properties for security directories

```
\{data file, path()}
```
Name of the security data file. The filename can either absolute or relative to the server\_root. This file is used to store persistent data for the mod\_security module.

```
{max_retries, integer()}
```
Specifies the maximum number of tries to authenticate a user has before the user is blocked out. If a user successfully authenticates when the user has been blocked, the user will receive a 403 (Forbidden) response from the server. If the user makes a failed attempt while blocked the server will return 401 (Unauthorized), for security reasons. Defaults to 3 may also be set to infinity.

## {block\_time, integer()}

Specifies the number of minutes a user is blocked. After this amount of time, he automatically regains access. Defaults to 60.

```
{fail_expire_time, integer()}
```
Specifies the number of minutes a failed user authentication is remembered. If a user authenticates after this amount of time, his previous failed authentications are forgotten. Defaults to 30.

```
{auth_timeout, integer()}
```
Specifies the number of seconds a successful user authentication is remembered. After this time has passed, the authentication will no longer be reported. Defaults to 30.

# Exports

```
info(Pid) ->
info(Pid, Properties) -> [{Option, Value}]
Types:
   Properties = [property()]
   Option = property()
   Value = term()
```
Fetches information about the HTTP server. When called with only the pid all properties are fetched, when called with a list of specific properties they are fetched. Available properties are the same as the server's start options.

# Note:

Pid is the pid returned from inets:start/[2,3]. Can also be retrieved form inets:services/0, inets:services\_info/0 see *inets(3)*

```
info(Address, Port) ->
info(Address, Port, Properties) -> [{Option, Value}]
Types:
   Address = ip_address()
   Port = integer()
   Properties = [property()]
   Option = property()
   Value = term()
```
Fetches information about the HTTP server. When called with only the Address and Port all properties are fetched, when called with a list of specific properties they are fetched. Available properties are the same as the server's start options.

# Note:

Address has to be the ip-address and can not be the hostname.

```
reload config(Config, Mode) -> ok | {error, Reason}
Types:
   Config = path() | [{Option, Value}]
   Option = property()
  Value = term()
  Mode = non_disturbing | disturbing
```
Reloads the HTTP server configuration without restarting the server. Incoming requests will be answered with a temporary down message during the time the it takes to reload.

# Note:

Available properties are the same as the server's start options, although the properties bind\_address and port can not be changed.

If mode is disturbing, the server is blocked forcefully and all ongoing requests are terminated and the reload will start immediately. If mode is non-disturbing, no new connections are accepted, but the ongoing requests are allowed to complete before the reload is done.

# ERLANG WEB SERVER API DATA TYPES

```
ModData = #mod\ -record(mod, {
data = [],
 socket_type = ip_comm,
  socket, 
 config_db,
method,
absolute uri,
request \bar{u}ri,
 http_version,
request line,
 parsed_header = [],
entity body,
 connection
 }).
```
To acess the record in your callback-module use

```
-include lib("inets/include/httpd.hrl").
```
The fields of the mod record has the following meaning:

data

Type  $\{\{\text{InteractionKey},\text{InteractionValue}\}\}\$ is used to propagate data between modules. Depicted interaction\_data() in function type declarations. socket\_type socket\_type(), Indicates whether it is an ip socket or a ssl socket. socket The actual socket in ip\_comm or ssl format depending on the socket\_type. config\_db The config file directives stored as key-value tuples in an ETS-table. Depicted config\_db() in function type declarations. method Type "GET" | "POST" | "HEAD" | "TRACE", that is the HTTP method. absolute\_uri If the request is a HTTP/1.1 request the URI might be in the absolute URI format. In that case httpd will save the absolute URI in this field. An Example of an absolute URI could be"http://ServerName:Part/ cgi-bin/find.pl?person=jocke" request\_uri The Request-URI as defined in RFC 1945, for example "/cgi-bin/find.pl?person=jocke" http\_version The HTTP version of the request, that is "HTTP/0.9", "HTTP/1.0", or "HTTP/1.1". request\_line The Request-Line as defined in RFC 1945, for example "GET /cgi-bin/find.pl?person=jocke HTTP/1.0". parsed\_header Type [{HeaderKey,HeaderValue}], parsed\_header contains all HTTP header fields from the HTTP-request stored in a list as key-value tuples. See RFC 2616 for a listing of all header fields. For example the date field would be stored as: {"date","Wed, 15 Oct 1997 14:35:17 GMT"} . RFC 2616 defines that HTTP is a case insensitive protocol and the header fields may be in lower case or upper case. Httpd will ensure that all header field names are in lower case. entity\_body The Entity-Body as defined in RFC 2616, for example data sent from a CGI-script using the POST method. connection true | false If set to true the connection to the client is a persistent connection and will not be closed when the request is served. ERLANG WEB SERVER API CALLBACK FUNCTIONS Exports Module:do(ModData)-> {proceed, OldData} | {proceed, NewData} | {break, NewData} | done Types: **OldData = list() NewData = [{response,{StatusCode,Body}}] | [{response, {response,Head,Body}}] | [{response,{already\_sent,Statuscode,Size}}] StatusCode = integer()**

**Body = io\_list() | nobody | {Fun, Arg}**

```
Head = [HeaderOption]
```

```
HeaderOption = {Option, Value} | {code, StatusCode}
```

```
Option = accept_ranges | allow | cache_control | content_MD5 |
content_encoding | content_language | content_length | content_location
| content_range | content_type | date | etag | expires | last_modified |
location | pragma | retry_after | server | trailer | transfer_encoding
Value = string()
Fun = fun( Arg ) -> sent| close | Body
Arg = [term()]
```
When a valid request reaches httpd it calls  $d\rho/1$  in each module defined by the Modules configuration option. The function may generate data for other modules or a response that can be sent back to the client.

The field data in ModData is a list. This list will be the list returned from the last call to do/1.

Body is the body of the http-response that will be sent back to the client an appropriate header will be appended to the message. StatusCode will be the status code of the response see RFC2616 for the appropriate values.

Head is a key value list of HTTP header fields. The server will construct a HTTP header from this data. See RFC 2616 for the appropriate value for each header field. If the client is a HTTP/1.0 client then the server will filter the list so that only HTTP/1.0 header fields will be sent back to the client.

If Body is returned and equal to  ${Fun,Arg}$ , the Web server will try apply/2 on Fun with Arg as argument and expect that the fun either returns a list (Body) that is a HTTP-repsonse or the atom sent if the HTTP-response is sent back to the client. If close is returned from the fun something has gone wrong and the server will signal this to the client by closing the connection.

```
Module:load(Line, AccIn)-> eof | ok | {ok, AccOut} | {ok, AccOut, {Option,
Value}} | {ok, AccOut, [{Option, Value}]} | {error, Reason}
Types:
```

```
Line = string()
AccIn = [{Option, Value}]
AccOut = [{Option, Value}]
Option = property()
Value = term()
Reason = term()
```
Load is used to convert a line in a Apache like configuration file to a {Option, Value} tuple. Some more complex configuration options such as directory and security\_directory will create an accumulator.This function does only need clauses for the options implemented by this particular callback module.

```
Module:store({Option, Value}, Config)-> {ok, {Option, NewValue}} | {error,
Reason}
```
Types:

```
Line = string()
Option = property()
Config = [{Option, Value}]
Value = term()
Reason = term()
```
This function is used to check the validity of the configuration options before saving them in the internal database. This function may also have a side effect e.i. setup necessary extra resources implied by the configuration option. It can also resolve possible dependencies among configuration options by changing the value of the option. This function does only need clauses for the options implemented by this particular callback module.

httpd

```
Module:remove(ConfigDB) -> ok | {error, Reason}
Types:
   ConfigDB = ets_table()
   Reason = term()
```
When httpd is shutdown it will try to execute remove / 1 in each Erlang web server callback module. The programmer may use this function to clean up resources that may have been created in the store function.

# ERLANG WEB SERVER API HELP FUNCTIONS

# Exports

parse query(QueryString) -> [{Key,Value}] Types:

```
QueryString = string()
Key = string()
Value = string()
```
parse\_query/1 parses incoming data to erl and eval scripts (See *mod\_esi(3)*) as defined in the standard URL format, that is '+' becomes 'space' and decoding of hexadecimal characters (%xx).

# SEE ALSO

RFC 2616, *inets(3)*, *ssl(3)*

# httpd\_conf

Erlang module

This module provides the Erlang Webserver API programmer with utility functions for adding run-time configuration directives.

# Exports

```
check_enum(EnumString, ValidEnumStrings) -> Result
```

```
Types:
```

```
EnumString = string()
ValidEnumStrings = [string()]
Result = {ok,atom() } | {error, not_valid}
```
check\_enum/2 checks if EnumString is a valid enumeration of ValidEnumStrings in which case it is returned as an atom.

```
clean(String) -> Stripped
```
Types:

```
String = Stripped = string()
```
clean/1 removes leading and/or trailing white spaces from String.

```
custom_clean(String,Before,After) -> Stripped
```
Types:

```
Before = After = regexp()
String = Stripped = string()
```
custom\_clean/3 removes leading and/or trailing white spaces and custom characters from String. Before and After are regular expressions, as defined in regexp(3), describing the custom characters.

```
is directory(FilePath) -> Result
```
Types:

```
FilePath = string()
Result = {ok,Directory} | {error,Reason}
Directory = string()
Reason = string() | enoent | eaccess | enotdir | FileInfo
FileInfo = File info record
```
is directory/1 checks if FilePath is a directory in which case it is returned. Please read file(3) for a description of enoent, eaccess and enotdir. The definition of the file info record can be found by including file.hrl from the kernel application, see file(3).

```
is file(FilePath) -> Result
Types:
  FilePath = string()
  Result = {ok,File} | {error,Reason}
```

```
File = string()
Reason = string() | enoent | eaccess | enotdir | FileInfo
FileInfo = File info record
```
is\_file/1 checks if FilePath is a regular file in which case it is returned. Read file(3) for a description of enoent, eaccess and enotdir. The definition of the file info record can be found by including file.hrl from the kernel application, see file(3).

```
make_integer(String) -> Result
Types:
   String = string()
   Result = {ok,integer()} | {error,nomatch}
```
make\_integer/1 returns an integer representation of String.

# SEE ALSO

*httpd(3)*

# httpd\_socket

Erlang module

This module provides the Erlang Web server API module programmer with utility functions for generic sockets communication. The appropriate communication mechanism is transparently used, that is ip\_comm or ssl.

# Exports

```
deliver(SocketType, Socket, Data) -> Result
Types:
   SocketType = socket_type()
   Socket = socket()
   Data = io_list() | binary()
   Result = socket_closed | void()
```
deliver/3 sends the Binary over the Socket using the specified SocketType. Socket and SocketType should be the socket and the socket\_type form the mod record as defined in httpd.hrl

```
peername(SocketType,Socket) -> {Port,IPAddress}
```
Types:

```
SocketType = socket_type()
Socket = socket()
Port = integer()
IPAddress = string()
```
peername/3 returns the Port and IPAddress of the remote Socket.

```
resolve() -> HostName
Types:
```
**HostName = string()**

resolve/0 returns the official HostName of the current host.

# SEE ALSO

*httpd(3)*

# httpd\_util

Erlang module

This module provides the Erlang Web Server API module programmer with miscellaneous utility functions.

# Exports

```
convert_request_date(DateString) -> ErlDate|bad_date
Types:
   DateString = string()
   ErlDate = \{ \{ Year, Month, Date\}, \{Hour, Min, Sec\}Year = Month = Date = Hour = Min = Sec = integer()
```
convert\_request\_date/1 converts DateString to the Erlang date format. DateString must be in one of the three date formats that is defined in the RFC 2616.

```
create_etag(FileInfo) -> Etag
```
Types:

```
FileInfo = file_info()
Etag = string()
```
create\_etag/1 calculates the Etag for a file, from its size and time for last modification. fileinfo is a record defined in kernel/include/file.hrl

decode hex(HexValue) -> DecValue

Types:

```
HexValue = DecValue = string()
```
Converts the hexadecimal value HexValue into its decimal equivalent (DecValue).

day(NthDayOfWeek) -> DayOfWeek

Types:

```
NthDayOfWeek = 1-7
```
**DayOfWeek = string()**

 $day/1$  converts the day of the week (NthDayOfWeek) as an integer (1-7) to an abbreviated string, that is:

 $1 = "Mon", 2 = "Tue", ..., 7 = "Sat".$ 

```
flatlength(NestedList) -> Size
Types:
   NestedList = list()
```
**Size = integer()**

flatlength/1 computes the size of the possibly nested list NestedList. Which may contain binaries.

```
hexlist to integer(HexString) -> Number
Types:
```

```
Number = integer()
HexString = string()
```
hexlist to integer Convert the Hexadecimal value of HexString to an integer.

```
integer to hexlist(Number) -> HexString
Types:
  Number = integer()
  HexString = string()
```
integer\_to\_hexlist/1 Returns a string that represents the Number in a Hexadecimal form.

```
lookup(ETSTable,Key) -> Result
lookup(ETSTable,Key,Undefined) -> Result
Types:
   ETSTable = ets_table()
  Key = term()
  Result = term() | undefined | Undefined
  Undefined = term()
```
lookup extracts {Key,Value} tuples from ETSTable and returns the Value associated with Key. If ETSTable is of type bag only the first Value associated with Key is returned. lookup/2 returns undefined and lookup/3 returns Undefined if no Value is found.

```
lookup_mime(ConfigDB,Suffix)
```

```
lookup_mime(ConfigDB,Suffix,Undefined) -> MimeType
Types:
   ConfigDB = ets_table()
   Suffix = string()
  MimeType = string() | undefined | Undefined
```
**Undefined = term()**

lookup\_mime returns the mime type associated with a specific file suffix as specified in the mime.types file (located in the config directory).

```
lookup mime default(ConfigDB, Suffix)
lookup mime default(ConfigDB,Suffix,Undefined) -> MimeType
Types:
   ConfigDB = ets_table()
   Suffix = string()
  MimeType = string() | undefined | Undefined
   Undefined = term()
```
lookup mime default returns the mime type associated with a specific file suffix as specified in the mime. types file (located in the config directory). If no appropriate association can be found the value of DefaultType is returned.

message(StatusCode,PhraseArgs,ConfigDB) -> Message Types:

```
StatusCode = 301 | 400 | 403 | 404 | 500 | 501 | 504
   PhraseArgs = term()
   ConfigDB = ets_table
   Message = string()
message/3 returns an informative HTTP 1.1 status string in HTML. Each StatusCode requires a specific
PhraseArgs:
301
    string(): A URL pointing at the new document position.
400 | 401 | 500
   none (No PhraseArgs)
403 | 404
    string(): A Request-URI as described in RFC 2616.
501
    {Method,RequestURI,HTTPVersion}: The HTTP Method, Request-URI and HTTP-Version as
    defined in RFC 2616.
504
    string(): A string describing why the service was unavailable.
month(NthMonth) -> Month
Types:
   NthMonth = 1-12
   Month = string()
month/1 converts the month NthMonth as an integer (1-12) to an abbreviated string, that is:
1 = "Jan", 2 = "Feb", ..., 12 = "Dec", ...)multi_lookup(ETSTable,Key) -> Result
Types:
   ETSTable = ets_table()
   Key = term()
   Result = [term()]
multi lookup extracts all {Key,Value} tuples from an ETSTable and returns allValues associated with
the Key in a list.
reason_phrase(StatusCode) -> Description
Types:
```

```
StatusCode = 100| 200 | 201 | 202 | 204 | 205 | 206 | 300 | 301 | 302 |
303 | 304 | 400 | 401 | 402 | 403 | 404 | 405 | 406 | 410 411 | 412 | 413
| 414 415 | 416 | 417 | 500 | 501 | 502 | 503 | 504 | 505
Description = string()
```
reason\_phrase returns the Description of an HTTP 1.1 StatusCode, for example 200 is "OK" and 201 is "Created". Read RFC 2616 for further information.

```
rfc1123_date() -> RFC1123Date
rfc1123_date({{YYYY,MM,DD},{Hour,Min,Sec}}) -> RFC1123Date
Types:
```

```
YYYY = MM = DD = Hour = Min = Sec = integer()
RFC1123Date = string()
```
rfc1123\_date/0 returns the current date in RFC 1123 format. rfc\_date/1 converts the date in the Erlang format to the RFC 1123 date format.

```
split(String,RegExp,N) -> SplitRes
Types:
   String = RegExp = string()
   SplitRes = {ok, FieldList} | {error, errordesc()}
   Fieldlist = [string()]
  N = integer
```
split/3 splits the String in N chunks using the RegExp.  $split/3$  is is equivalent to regexp:  $split/2$  with one exception, that is N defines the number of maximum number of fields in the FieldList.

split script path(RequestLine) -> Splitted

Types:

```
RequestLine = string()
Splitted = not_a_script | {Path, PathInfo, QueryString}
Path = QueryString = PathInfo = string()
```
split\_script\_path/1 is equivalent to split\_path/1 with one exception. If the longest possible path is not a regular, accessible and executable file not\_a\_script is returned.

```
split path(RequestLine) -> {Path,QueryStringOrPathInfo}
Types:
```

```
RequestLine = Path = QueryStringOrPathInfo = string()
```
split path/1 splits the RequestLine in a file reference (Path) and a QueryString or a PathInfo string as specified in RFC 2616. A QueryString is isolated from the Path with a question mark (?) and PathInfo with a slash (/). In the case of a QueryString, everything before the ? is a Path and everything after a QueryString. In the case of a PathInfo the RequestLine is scanned from left-to-right on the hunt for longest possible Path being a file or a directory. Everything after the longest possible Path, isolated with a  $/$ , is regarded as PathInfo. The resulting Path is decoded using decode hex/1 before delivery.

```
strip(String) -> Stripped
```
Types:

**String = Stripped = string()**

strip/1 removes any leading or trailing linear white space from the string. Linear white space should be read as horizontal tab or space.

suffix(FileName) -> Suffix

Types:

```
FileName = Suffix = string()
```
 $suffix/1$  is equivalent to filename:  $extension/1$  with one exception, that is Suffix is returned without a leading dot (.).

httpd\_util

# SEE ALSO

*httpd(3)*
# mod\_alias

Erlang module

Erlang Webserver Server internal API for handling of things such as interaction data exported by the mod\_alias module.

# Exports

default index(ConfigDB, Path) -> NewPath Types:

```
ConfigDB = config_db()
Path = NewPath = string()
```
If Path is a directory, default  $index/2$ , it starts searching for resources or files that are specified in the config directive DirectoryIndex. If an appropriate resource or file is found, it is appended to the end of Path and then returned. Path is returned unaltered, if no appropriate file is found, or if Path is not a directory. config db() is the server config file in ETS table format as described in *Inets Users Guide.*.

```
path(PathData, ConfigDB, RequestURI) -> Path
Types:
   PathData = interaction_data()
   ConfigDB = config_db()
   RequestURI = Path = string()
```
path/3 returns the actual file Path in the RequestURI (See RFC 1945). If the interaction data {real\_name, {Path,AfterPath}} has been exported by mod\_alias; Path is returned. If no interaction data has been exported, ServerRoot is used to generate a file Path. config\_db() and interaction\_data() are as defined in *Inets Users Guide*.

```
real name(ConfigDB, RequestURI, Aliases) -> Ret
Types:
   ConfigDB = config_db()
   RequestURI = string()
   Aliases = [{FakeName,RealName}]
   Ret = {ShortPath,Path,AfterPath}
   ShortPath = Path = AfterPath = string()
```
real\_name/3 traverses Aliases, typically extracted from ConfigDB, and matches each FakeName with RequestURI. If a match is found FakeName is replaced with RealName in the match. The resulting path is split into two parts, that is ShortPath and AfterPath as defined in *httpd\_util:split\_path/1*. Path is generated from ShortPath, that is the result from *default* index/2 with ShortPath as an argument. config db() is the server config file in ETS table format as described in *Inets User Guide.*.

```
real script name(ConfigDB, RequestURI, ScriptAliases) -> Ret
Types:
   ConfigDB = config_db()
  RequestURI = string()
   ScriptAliases = [{FakeName,RealName}]
```
#### **Ret = {ShortPath,AfterPath} | not\_a\_script ShortPath = AfterPath = string()**

real\_script\_name/3 traverses ScriptAliases, typically extracted from ConfigDB, and matches each FakeName with RequestURI. If a match is found FakeName is replaced with RealName in the match. If the resulting match is not an executable script not\_a\_script is returned. If it is a script the resulting script path is in two parts, that is ShortPath and AfterPath as defined in *httpd\_util:split\_script\_path/1*. config\_db() is the server config file in ETS table format as described in *Inets Users Guide.*.

# mod\_auth

Erlang module

This module provides for basic user authentication using textual files, dets databases as well as mnesia databases.

## Exports

```
add user(UserName, Options) -> true| {error, Reason}
add user(UserName, Password, UserData, Port, Dir) -> true | {error, Reason}
add user(UserName, Password, UserData, Address, Port, Dir) -> true | {error,
Reason}
Types:
```

```
UserName = string()
Options = [Option]
Option = {password,Password} | {userData,UserData} | {port,Port} |
{addr,Address} | {dir,Directory} | {authPassword,AuthPassword}
Password = string()
UserData = term()
Port = integer()
Address = {A,B,C,D} | string() | undefined
Dir = string()
AuthPassword =string()
Reason = term()
```
add\_user/2, add\_user/5 and add\_user/6 adds a user to the user database. If the operation is successful, this function returns true. If an error occurs,  $\{error, Reason\}$  is returned. When add\_user/2 is called the Password, UserData Port and Dir options is mandatory.

```
delete user(UserName,Options) -> true | {error, Reason}
delete user(UserName, Port, Dir) -> true | {error, Reason}
delete user(UserName, Address, Port, Dir) -> true | {error, Reason}
Types:
  UserName = string()
   Options = [Option]
   Option = {port,Port} | {addr,Address} | {dir,Directory} |
   {authPassword,AuthPassword}
   Port = integer()
  Address = {A,B,C,D} | string() | undefined
  Dir = string()
   AuthPassword = string()
   Reason = term()
```
delete\_user/2, delete\_user/3 and delete\_user/4 deletes a user from the user database. If the operation is successful, this function returns true. If an error occurs, {error,Reason} is returned. When delete\_user/2 is called the Port and Dir options are mandatory.

```
get user(UserName, Options) -> {ok, #httpd user} |{error, Reason}
get user(UserName, Port, Dir) -> {ok, #httpd user} | {error, Reason}
get user(UserName, Address, Port, Dir) -> {ok, #httpd user} | {error, Reason}
Types:
   UserName = string()
   Options = [Option]
   Option = {port,Port} | {addr,Address} | {dir,Directory} |
   {authPassword,AuthPassword}
   Port = integer()
   Address = {A,B,C,D} | string() | undefined
   Dir = string()
   AuthPassword = string()
   Reason = term()
```
get\_user/2, get\_user/3 and get\_user/4 returns a httpd\_user record containing the userdata for a specific user. If the user cannot be found, {error, Reason} is returned. When get\_user/2 is called the Port and Dir options are mandatory.

```
list users(Options) -> {ok, Users} | {error, Reason}
list users(Port, Dir) -> {ok, Users} | {error, Reason}
list users(Address, Port, Dir) -> {ok, Users} | {error, Reason}
Types:
   Options = [Option]
   Option = {port,Port} | {addr,Address} | {dir,Directory} |
   {authPassword,AuthPassword}
   Port = integer()
   Address = {A,B,C,D} | string() | undefined
   Dir = string()
   Users = list()
   AuthPassword = string()
   Reason = atom()
```
list users/1, list users/2 and list users/3 returns a list of users in the user database for a specific Port/Dir. When list\_users/1 is called the Port and Dir options are mandatory.

```
add group member(GroupName, UserName, Options) -> true | {error, Reason}
add group member(GroupName, UserName, Port, Dir) -> true | {error, Reason}
add group member(GroupName, UserName, Address, Port, Dir) -> true | {error,
Reason}
Types:
   GroupName = string()
   UserName = string()
   Options = [Option]
   Option = {port,Port} | {addr,Address} | {dir,Directory} |
   {authPassword,AuthPassword}
   Port = integer()
```

```
Address = {A,B,C,D} | string() | undefined
Dir = string()
AuthPassword = string()
Reason = term()
```
add\_group\_member/3, add\_group\_member/4 and add\_group\_member/5 adds a user to a group. If the group does not exist, it is created and the user is added to the group. Upon successful operation, this function returns true. When add\_group\_members/3 is called the Port and Dir options are mandatory.

```
delete_group_member(GroupName, UserName, Options) -> true | {error, Reason}
delete group member(GroupName, UserName, Port, Dir) -> true | {error, Reason}
delete group member(GroupName, UserName, Address, Port, Dir) -> true |
{error, Reason}
Types:
```

```
GroupName = string()
UserName = string()
Options = [Option]
Option = {port,Port} | {addr,Address} | {dir,Directory} |
{authPassword,AuthPassword}
Port = integer()
Address = {A,B,C,D} | string() | undefined
Dir = string()
AuthPassword = string()
Reason = term()
```
delete\_group\_member/3, delete\_group\_member/4 and delete\_group\_member/5 deletes a user from a group. If the group or the user does not exist, this function returns an error, otherwise it returns true. When delete\_group\_member/3 is called the Port and Dir options are mandatory.

```
list group members(GroupName, Options) -> {ok, Users} | {error, Reason}
list_group_members(GroupName, Port, Dir) -> {ok, Users} | {error, Reason}
list group members(GroupName, Address, Port, Dir) -> {ok, Users} | {error,
Reason}
```
Types:

```
GroupName = string()
Options = [Option]
Option = {port,Port} | {addr,Address} | {dir,Directory} |
{authPassword,AuthPassword}
Port = integer()
Address = {A,B,C,D} | string() | undefined
Dir = string()
Users = list()
AuthPassword = string()
Reason = term()
```
list\_group\_members/2, list\_group\_members/3 and list\_group\_members/4 lists the members of a specified group. If the group does not exist or there is an error, {error, Reason} is returned. When list\_group\_members/2 is called the Port and Dir options are mandatory.

```
list groups(Options) -> {ok, Groups} | {error, Reason}
list groups(Port, Dir) -> {ok, Groups} | {error, Reason}
list groups(Address, Port, Dir) -> {ok, Groups} | {error, Reason}
Types:
   Options = [Option]
   Option = {port,Port} | {addr,Address} | {dir,Directory} |
   {authPassword,AuthPassword}
   Port = integer()
   Address = {A,B,C,D} | string() | undefined
   Dir = string()
   Groups = list()
   AuthPassword = string()
   Reason = term()
list_groups/1, list_groups/2 and list_groups/3 lists all the groups available. If there is an error,
\{error, Reason\} is returned. When list\_groups/1 is called the Port and Dir options are mandatory.
delete group(GroupName, Options) -> true | {error, Reason}
<name>delete group(GroupName, Port, Dir) -> true | {error, Reason}
delete group(GroupName, Address, Port, Dir) -> true | {error, Reason}
Types:
   Options = [Option]
   Option = {port,Port} | {addr,Address} | {dir,Directory} |
   {authPassword,AuthPassword}
   Port = integer()
   Address = {A,B,C,D} | string() | undefined
   Dir = string()
   GroupName = string()
   AuthPassword = string()
   Reason = term()
delete_group/2, delete_group/3 and delete_group/4 deletes the group specified and returns true.
If there is an error, {error, Reason} is returned. When delete_group/2 is called the Port and Dir options
are mandatory.
update password(Port, Dir, OldPassword, NewPassword, NewPassword) -> ok |
{error, Reason}
update_password(Address,Port, Dir, OldPassword, NewPassword, NewPassword) ->
ok | {error, Reason}
Types:
   Port = integer()
   Address = {A,B,C,D} | string() | undefined
   Dir = string()
   GroupName = string()
   OldPassword = string()
   NewPassword = string()
```
#### **Reason = term()**

update\_password/5 and update\_password/6 Updates the AuthAccessPassword for the specified directory. If NewPassword is equal to "NoPassword" no password is requires to change authorisation data. If NewPassword is equal to "DummyPassword" no changes can be done without changing the password first.

# SEE ALSO

*httpd(3)*, *mod\_alias(3)*,

```
mod_esi
```
# mod\_esi

Erlang module

This module defines the Erlang Server Interface (ESI) API. It is a more efficient way of writing erlang scripts for your Inets web server than writing them as common CGI scripts.

## Exports

```
deliver(SessionID, Data) -> ok | {error, Reason}
Types:
   SessionID = term()
   Data = string() | io_list() | binary()
   Reason = term()
```
This function is *only* intended to be used from functions called by the Erl Scheme interface to deliver parts of the content to the user.

Sends data from a Erl Scheme script back to the client.

#### Note:

Note that if any HTTP-header fields should be added by the script they must be in the first call to deliver/2 and the data in the call must be a string. Calls after the headers are complete may contain binary data to reduce copying overhead. Do not assume anything about the data type of SessionID, the SessionID must be the value given as input to the esi call back function that you implemented.

# ESI Callback Functions

### Exports

```
Module:Function(SessionID, Env, Input)-> _
Types:
   SessionID = term()
   Env = [EnvironmentDirectives] ++ ParsedHeader
   EnvironmentDirectives = {Key,Value}
   Key = query_string | content_length | server_software | gateway_interface
   | server_protocol | server_port | request_method | remote_addr |
   script_name
   Input = string()
```
The Module must be found in the code path and export Function with an arity of three. An erlScriptAlias must also be set up in the configuration file for the Web server.

If the HTTP request is a 'post' request and a body is sent then content\_length will be the length of the posted data. If 'get' is used query\_string will be the data after *?* in the url.

ParsedHeader is the HTTP request as a key value tuple list. The keys in parsed header will be the in lower case.

SessionID is a identifier the server uses when  $deliver/2$  is called; do not assume anything about the datatype.

Use this callback function to dynamically generate dynamic web content. When a part of the page is generated send the data back to the client through deliver/2. Note that the first chunk of data sent to the client must at least contain all HTTP header fields that the response will generate. If the first chunk does not contain the *End of HTTP header*, that is "\r\n\r\n", the server will assume that no HTTP header fields will be generated.

Module:Function(Env, Input)-> Response

```
Types:
```

```
Env = [EnvironmentDirectives] ++ ParsedHeader
EnvironmentDirectives = {Key,Value}
Key = query_string | content_length | server_software | gateway_interface
| server_protocol | server_port | request_method | remote_addr |
script_name.
Input = string()
Response = string()
```
This callback format consumes a lot of memory since the whole response must be generated before it is sent to the user. This function is deprecated and only kept for backwards compatibility. For new development Module:Function/3 should be used.

# mod\_security

Erlang module

Security Audit and Trailing Functionality

## Exports

```
list auth users(Port) -> Users | []
list auth users(Address, Port) -> Users | []
list auth users(Port, Dir) -> Users | []list auth users(Address, Port, Dir) -> Users | []
Types:
   Port = integer()
   Address = {A,B,C,D} | string() | undefined
   Dir = string()
   Users = list() = [string()]
```
list\_auth\_users/1, list\_auth\_users/2 and list\_auth\_users/3 returns a list of users that are currently authenticated. Authentications are stored for SecurityAuthTimeout seconds, and are then discarded.

```
list blocked users(Port) -> Users | []
list blocked users(Address, Port) -> Users | []
list blocked users(Port, Dir) -> Users | []
list blocked users(Address, Port, Dir) -> Users | []
Types:
   Port = integer()
   Address = {A,B,C,D} | string() | undefined
   Dir = string()
   Users = list() = [string()]
list blocked users/1, list blocked users/2 and list blocked users/3 returns a list of users
that are currently blocked from access.
```

```
block user(User, Port, Dir, Seconds) -> true | {error, Reason}
block user(User, Address, Port, Dir, Seconds) -> true | {error, Reason}
Types:
   User = string()
   Port = integer()
   Address = {A,B,C,D} | string() | undefined
   Dir = string()
   Seconds = integer() | infinity
   Reason = no_such_directory
```
block\_user/4 and block\_user/5 blocks the user User from the directory Dir for a specified amount of time.

```
unblock user(User, Port) -> true | {error, Reason}
unblock user(User, Address, Port) -> true | {error, Reason}
unblock user(User, Port, Dir) -> true | {error, Reason}
unblock user(User, Address, Port, Dir) -> true | {error, Reason}
Types:
  User = string()
  Port = integer()
  Address = {A,B,C,D} | string() | undefined
  Dir = string()
  Reason = term()
```
unblock\_user/2, unblock\_user/3 and unblock\_user/4 removes the user User from the list of blocked users for the Port (and Dir) specified.

# The SecurityCallbackModule

The SecurityCallbackModule is a user written module that can receive events from the mod\_security Erlang Webserver API module. This module only exports the function(s), *event/4,5*, which are described below.

### Exports

```
event(What, Port, Dir, Data) -> ignored
event(What, Address, Port, Dir, Data) -> ignored
Types:
  What = atom()
  Port = integer()
  Address = {A, B, C, D} | string() <v>Dir = string()
  Data = [Info]
  Info = {Name, Value}
```
event/4 or event/4 is called whenever an event occurs in the mod\_security Erlang Webserver API module (event/4 is called if Address is undefined and event/5 otherwise). The What argument specifies the type of event that has occurred, and should be one of the following reasons; auth\_fail (a failed user authentication), user\_block (a user is being blocked from access) or user\_unblock (a user is being removed from the block list).

### Note:

Note that the user\_unblock event is not triggered when a user is removed from the block list explicitly using the unblock\_user function.

```
http uri
```
# http\_uri

Erlang module

This module provides utility functions for working with URIs, according to RFC 3986.

# COMMON DATA TYPES

Type definitions that are used more than once in this module:

```
boolean() = true | falsestring() = list of ASCII characters
```
## URI DATA TYPES

Type definitions that are related to URI:

For more information about URI, see RFC 3986.

```
uri() = string() - Syntax according to the URI definition in rfc 3986,
 e.g.: "http://www.erlang.org/"
user info() = string()scheme() = atom() - Example: http, httpshost() = string()port() = pos\_integer()path() = string() - Representing a file path or directory pathquery() = string()
```
# Exports

```
scheme defaults() -> SchemeDefaults
Types:
   SchemeDefaults = [{scheme(), default_scheme_port_number()}]
   default_scheme_port_number() = pos_integer()
```
This function provides a list of the scheme and their default port numbers currently supported (by default) by this utility.

```
parse(URI) -> {ok, Result} | {error, Reason}
parse(URI, Options) -> {ok, Result} | {error, Reason}
Types:
   URI = uri()
   Options = [Option]
   Option = {ipv6_host_with_brackets, boolean()} | {scheme_defaults,
   scheme_defaults()}]
   Result = {Scheme, UserInfo, Host, Port, Path, Query}
   UserInfo = user_info()
   Host = host()
```

```
Port = pos_integer()
Path = path()
Query = query()
Reason = term()
```
This function is used to parse an URI. If no scheme defaults are provided, the value of *scheme\_defaults* function will be used.

Note that when parsing an URI with an unknown scheme (that is, a scheme not found in the scheme defaults) a port number must be provided or else the parsing will fail.

```
encode(URI) -> HexEncodedURI
```

```
Types:
   URI = uri()
   HexEncodedURI = string() - Hex encoded uri
```
Hex encode an URI.

```
decode(HexEncodedURI) -> URI
```
Types:

**HexEncodedURI = string() - A possibly hex encoded uri URI = uri()**

Decode a possibly hex encoded URI.